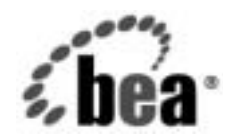

# **BEA**WebLogic Integration™

# **WebLogic Integration**  ソ リ ューシ ョ ンの設計

リ リース 7.0 マニ ュ アルの日付 : 2002 年 6 月

#### 著作権

Copyright © 2002, BEA Systems, Inc. All Rights Reserved.

#### 限定的権利条項

本ソフトウェアおよびマニュアルは、BEA Systems, Inc. 又は日本ビー・イー・エー・システム ズ株式会社(以下、 「BEA」 と いいます) の使用許諾契約に基づいて提供 され、 その内容に同意 する場合にのみ使用することができ、同契約の条項通りにのみ使用またはコピーすることがで きます。同契約で明示的に許可されている以外の方法で同ソフトウェアをコピーすることは法 律に違反します。このマニュアルの一部または全部を、BEA Systems, Inc. からの書面による事 前の同意な しに、 複写、 複製、 翻訳、 あ るいはいかな る電子媒体ま たは機械可読形式への変換 も行 う こ とはでき ません。

米国政府に よ る使用、 複製 も し く は開示は、 BEA の使用許諾契約、 および FAR 52.227-19 の 「Commercial Computer Software-Restricted Rights」 条項のサブパラ グ ラ フ (c)(1)、 DFARS 252.227-7013 の「Rights in Technical Data and Computer Software」条項のサブパラグラフ (c)(1)(ii)、 NASA FAR 補遺 16-52.227-86 の 「Commercial Computer Software--Licensing」 条項の サブパラグラフ (d)、もしくはそれらと同等の条項で定める制限の対象となります。

このマニュアルに記載されている内容は予告なく変更されることがあり、また BEA による責務 を意味するものではありません。本ソフトウェアおよびマニュアルは「現状のまま」提供され、 商品性や特定用途への適合性を始めとする(ただし、これらには限定されない)いかなる種類 の保証も与えません。さらに、BEA は、正当性、正確さ、信頼性などについて、本ソフトウェ アまたはマニュアルの使用もしくは使用結果に関していかなる確約、保証、あるいは表明も行 いません。

#### 商標または登録商標

BEA、 Jolt、 Tuxedo、 および WebLogic は BEA Systems, Inc. の登録商標です。 BEA Builder、 BEA Campaign Manager for WebLogic、 BEA eLink、 BEA Manager、 BEA WebLogic Commerce Server、 BEA WebLogic E-Business Platform、 BEA WebLogic Enterprise、 BEA WebLogic Express、 BEA WebLogic Integration、 BEA WebLogic Personalization Server、 BEA WebLogic Platform、BEA WebLogic Portal、BEA WebLogic Server、BEA WebLogic Workshop および How Business Becomes E-Business は、 BEA Systems, Inc の商標です。

その他の商標はすべて、 関係各社が著作権を有し ます。

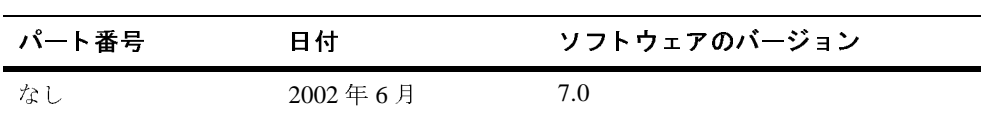

**WebLogic Integration ソリューションの設計** 

# 目次

#### このマニュアルの内容

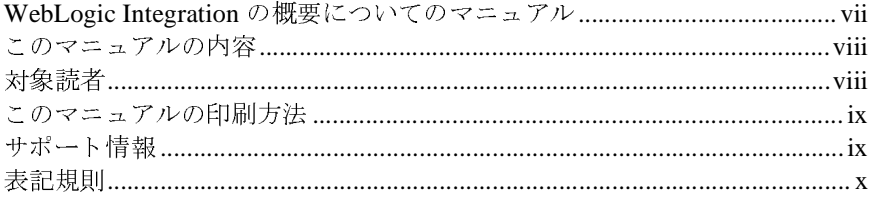

### 1. はじめに

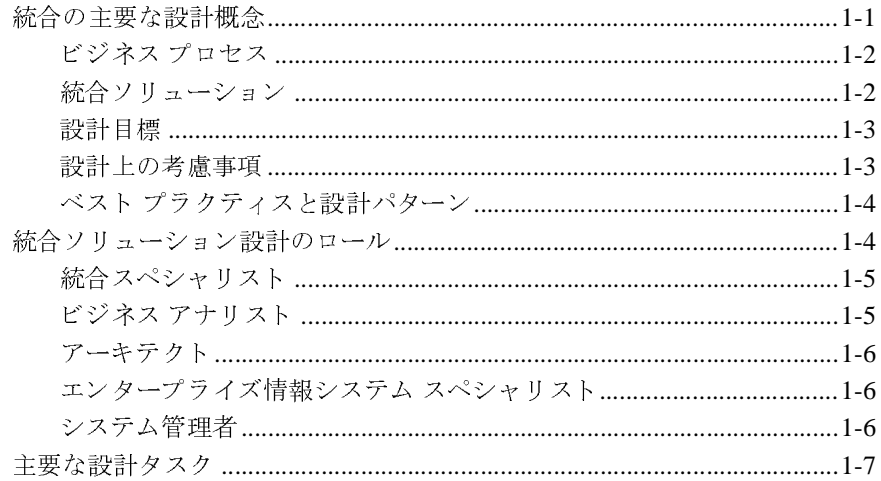

#### 統合ソリューションの要件の決定  $2.$

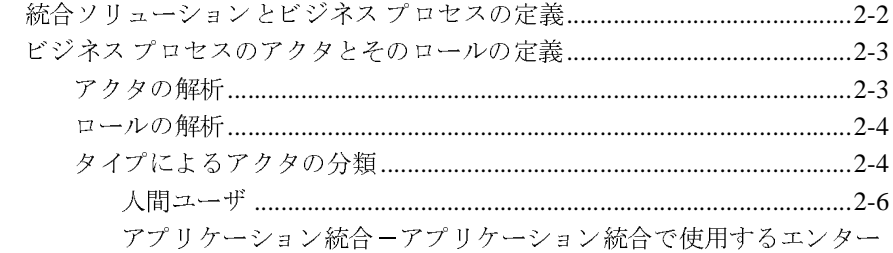

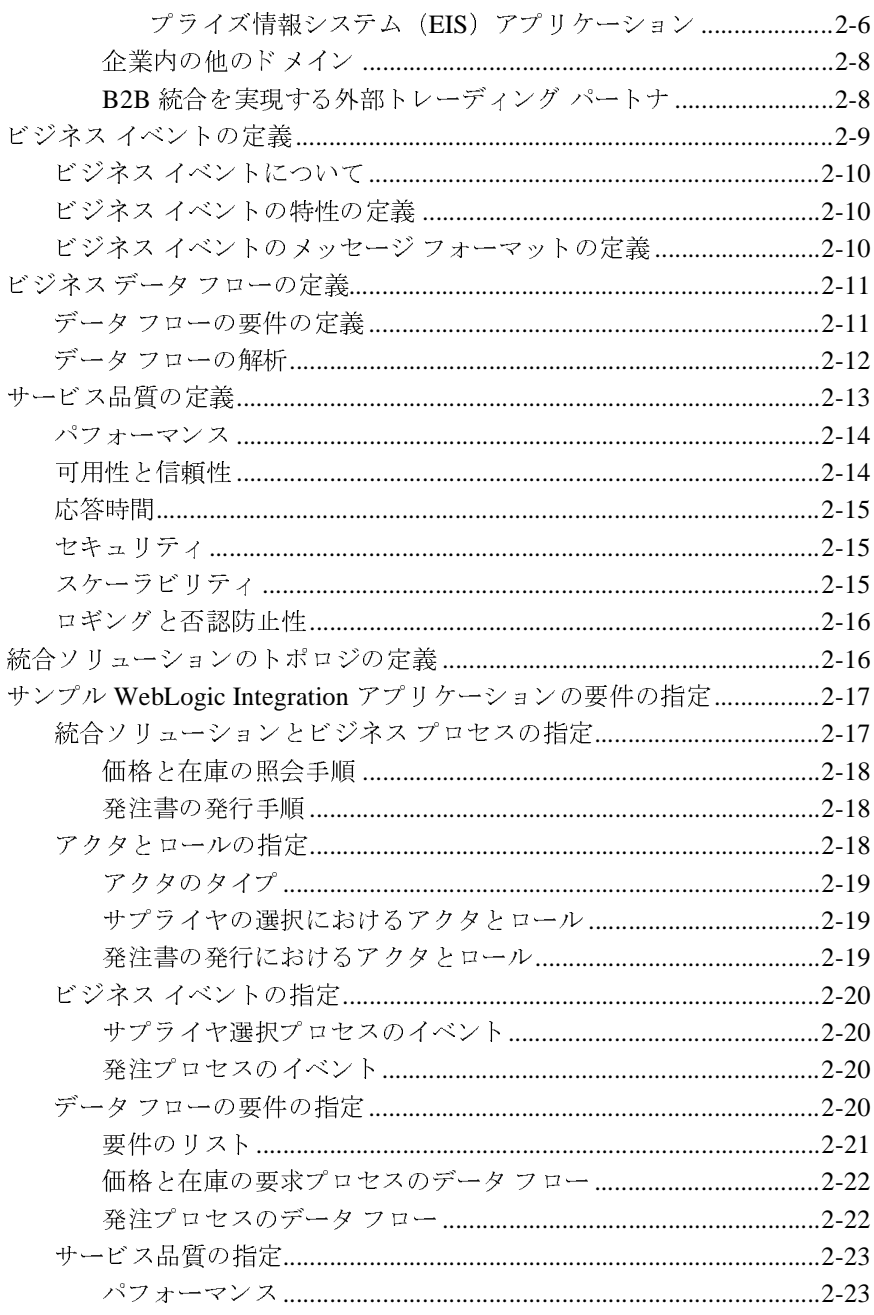

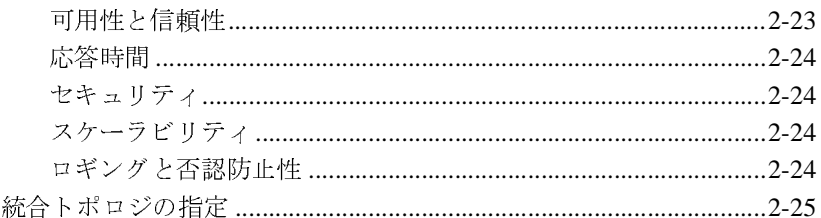

### 3. 統合ソリューションの設計

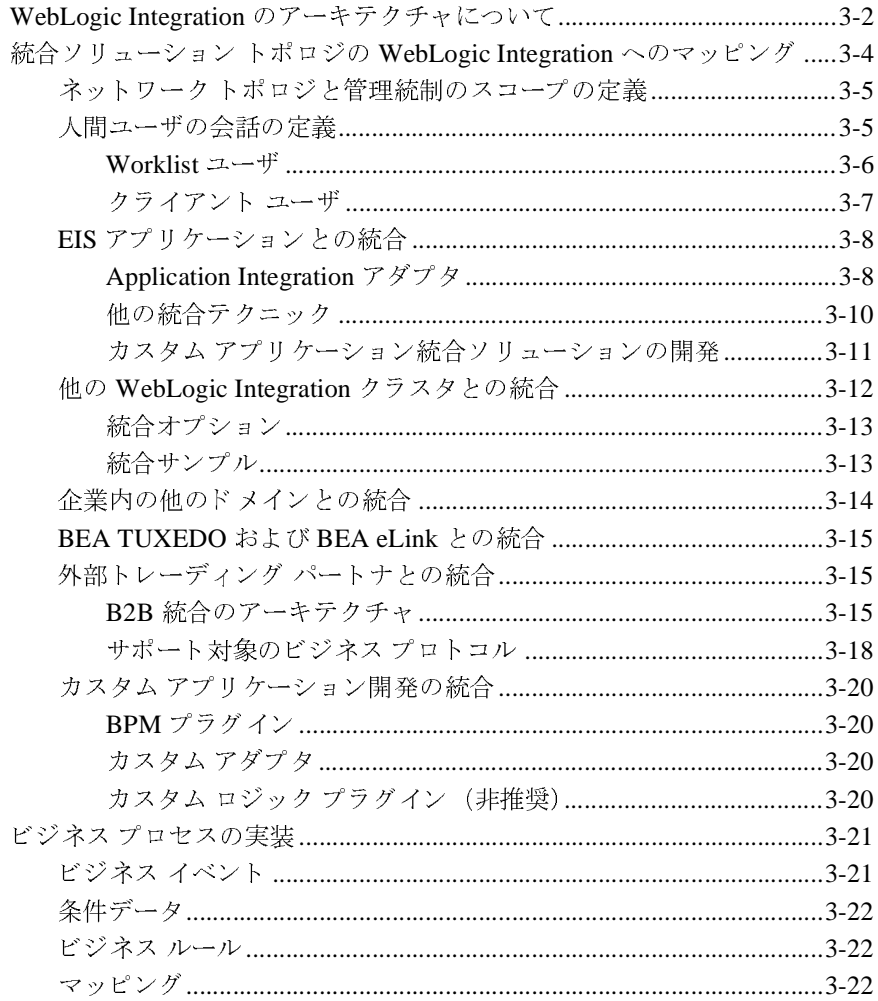

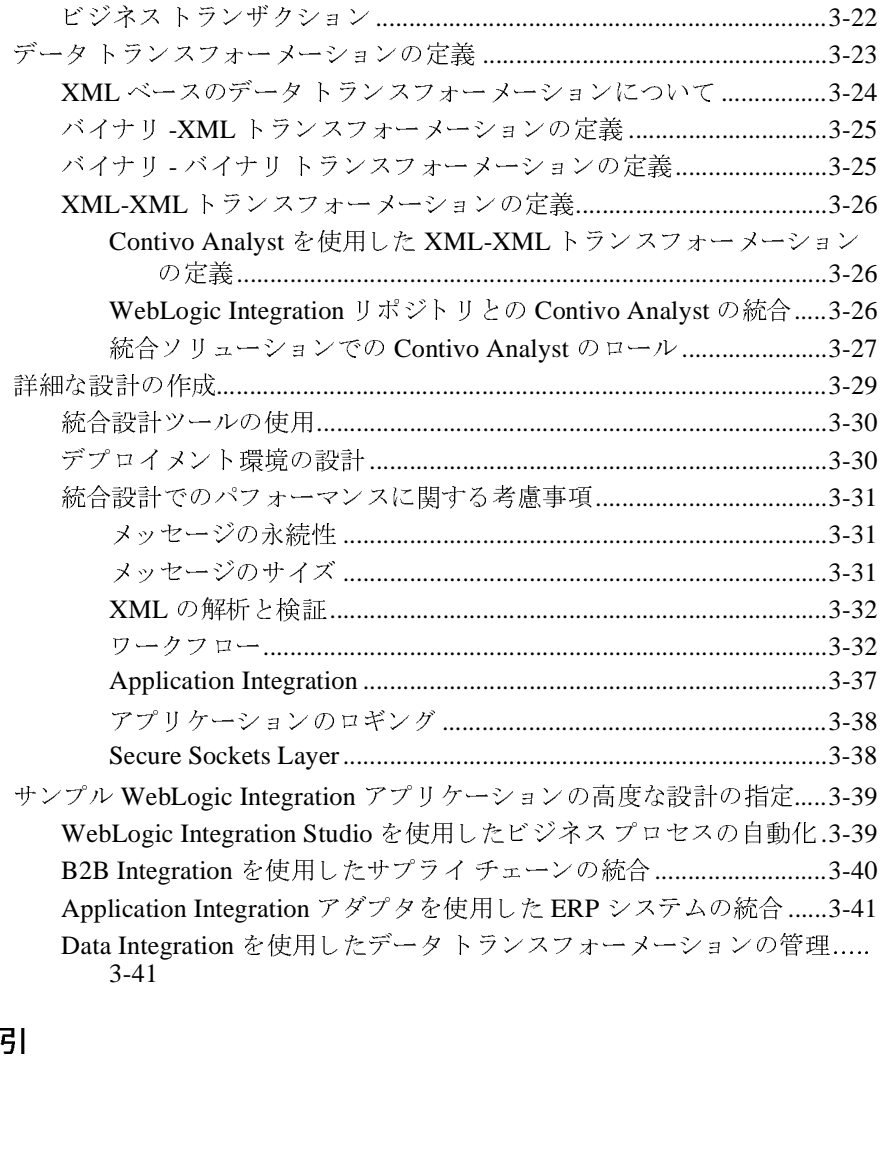

索引

# <span id="page-6-0"></span>このマニュアルの内容

このマニュアルでは、BEA WebLogic Integration 環境のための統合ソリューションを設計する方法について説明します。このマニュアルでは、主要な設計概念を定義して、包括的に解析されたビジネスおよび技術的な要件に基づいて統合要件を決定し、高可用性、信頼性、パフォーマンス、スケーラビリティ、およびセキュリティの目標を達成するための統合ソリューションを設計する方法について<br>説明します。 ・こと、「このアンストンのスター・コン・エク・スキン・エストンの設計の<br>定義して、包括的に解析されたビジネスおよび技術的な要件に基づいて統合要件<br>を決定し、高可用性、信頼性、パフォーマンス、スケーラビリティ、およびセキュリティの目標を達成するための統合ソリューションを設計する方法について<br>説明します。 たおとし、 自治的に解析されたビジネスの スタル・・・スターラビリティ、およびセキュリティの目標を達成するための統合ソリューションを設計する方法について説明します。<br>キュリティの目標を達成するための統合ソリューションを設計する方法について<br>説明します。 を決定し、高可用性、信頼性、パフォーマンス、スケーラビリティ、およびセ キュリティの目標を達成するための統合ソリューションを設計する方法について<br><sup>説</sup>門しさす 説明します。

# <span id="page-6-1"></span>**WebLogic Integration** の概要についてのマ  $\equiv$  7.72

このマニュ アルは、 BEA WebLogic Integration の概要、 および WebLogic Integration の機能を統合ソリューションの設計、開発、デプロイメントのさまざ まな段階でどのように使用するかについて説明した4冊のマニュアル シリーズ <sup>の</sup> 1 つです。 まずこれらのマニュアルで WebLogic Integration の機能を包括的に 理解してください。他の3冊のマニュアルの内容は、以下の通りです。

- **『***WebLogic Integration 入門***』 WebLogic Integration** の概要について説明し たマニュアルです。このマニュアルでは、異種のフラグメント化されたビジ ネスシステムが集まっている今日のEビジネスが直面している統合問題に ついて概説します。 <sup>次</sup>に、 WebLogic Integration が E ビジネ スの統合問題を 解決する ために提供する Application Integration、 B2B Integration、 Business Process Management、 および Data Integration の各機能について説明します。
- 『WebLogic Integration チュート リアル』 ーサンプル統合アプリケーションに ついて説明したマニュアルです。このサンプル アプリケーションでは、サプ ライチェーン ハブをデプロイして、ビジネス パートナを接続し、複数のビ ジネスプロセスを自動化し、バックエンドのエンタープライズ情報システム フィセスと自動化し、<br>します。このマニュアルでは、サンプル アプリケーションの設定およ<br>方法と、WebLogic Integration を使用して統合ソリューションを構築 こかます。 ……<br>び実行方法と、WebLogic Integration を使用して統合ソリューションを構築<br>および開発する方法について学習します。 まました アラフト ビュ 目し よう。<br>-<br>Webl.cris.late.arc

■ 『*WebLogic Integration ソリューションのデプロイメント*』-統合ソリュー ションを開発からプロダクション環境に移行する方法について説明したマ<br>ニュアルです。このマニュアルでは、統合アプリケーションのコンフィグ ションを開発がラクセックション <sub>鉄列に</sub>あ行う <sub>あの</sub>法について説明した。<br>ニュアルです。このマニュアルでは、統合アプリケーションのコンフィグ<br>いて学習 L ます レーション、スケーリング、移植、およびパフォーマンス チューニングに<br>いて学習します。<br>いて学習します。 ・・・コ・、ハン・フ・フ・トット、 およびパフター・マングについて学習します。<br>いて学習します。<br>しらのマニュアルの内容を理解したら、WebLogic Integration の機能に関する

、<br>いらのマニュアル<br>Hマニュアルに進, これらのマニュアルの内容を理解したら、WebLogic Integration の機能に関する<br>詳細マニュアルに進んでください。<br>

# <span id="page-7-0"></span>詳細マニュアルに進んで くだ さい。 このマニュアルの内容

- 第1章「はじめに」では、主要な設計概念、ロール、および設計タスクにつ<br>- いて説明します。
- 第2章「統合ソリューションの要件の決定」では、ビジネスおよび技術的な<br>- 解析に基づき統合要件を決定する方法について説明します。
- 第3章「統合ソリューションの設計」では、WebLogic Integration 環境の統<br>- 合要件を満たすソリューションのアーキテクチャを設計する方法について説

# <span id="page-7-1"></span><u>ᅏᆳ</u>ᇖᇟᆸ

- 第1章「はじめに」では、主要な設計概<br>- 第2章「統合ソリューションの要件の決解します。<br>- 第2章「統合ソリューションの設計」で<br>- 第3章「統合ソリューションの設計」で<br>合要件を満たすソリューションのプーキ<br>- 第3章「統合ソリューションのプーキ」で<br>- 第3章「統合ソリューションのプーキ」で<br>- 明します。<br>明します。<br>および設計を担当する統合スペシャリストを<br>および設計を担当する統合スペシャリストを<br>および設計を担当する統 、<br>「私合ソリューションの要件の決定」では、ビジネスおよび技術的な<br>「統合ソリューションの設計」では、WebLogic Integration 環境の統<br>「統合ソリューションの設計」では、WebLogic Integration 環境の統<br>「統合ソリューションのプーキテクチャを設計する方法について説<br>「流たすソリューションのプーキテクチャを設計する方法について説<br>トラップストは、ビジネスアナリストおよびテクニカルアナリストとという。<br>キ いて説明し ます。 \*\*\*\*<br>"ささ統合要件を決定する方法について説明します。<br>「統合ソリューションの設計」では、WebLogic Integration 環境の統<br>「統合ソリューションのアーキテクチャを設計する方法について説<br>"満たすソリューションのアーキテクチャを設計する方法について説<br>"<br>"<br>それ当する統合スペシャリストを対象としています。<br>ダルは主に、WebLogic Integration を使用して実装される統合の調査<br>を担当する統合スペシャリ がポピュラと<sub>が自分</sub><br><br>第3章「統合ソリューションの設計」では、WebLogic Integ<br>合要件を満たすソリューションの設計」では、WebLogic Integ<br>合要件を満たすソリューションのアーキテクチャを設計する<br>明します。<br>明します。<br>XV設計を担当する統合スペシャリストを対象としています。<br>XV設計がターンとベストプラクティスに基づいて WebLogic<br>設計パターンとベストプラクティスに基づいて WebLogic<br>設計パ 「統合ソリューションの設計」では、WebLogic Integration 環境の統計<br>ご満たすソリューションのアーキテクチャを設計する方法について前に満たすソリューションのアーキテクチャを設計する抗合スペシャリストをより、<br>「なりというない」<br>キリストは、ビジネスアナリストを対象としています。<br>キリストは、ビジネスアナリストおよびテクニカルアナリストとと<br>ダーンとベスト プラクティスに基づいて WebLogic Integration race キャーディスク・インプリストなどの<br>明します。<br>明します。<br>けいます。<br>さび設計を担当する統合スペシャリストを対象としています。<br>さび設計を担当する統合スペシャリストおよびテクニカル アナリストとと<br>ミスペシャリストは、ビジネス アナリストおよびテクニカル アナリストとと<br>こ、各統合プロジェクトの目標、要件、およびスコープを定義します。その<br>設計パターンとベスト プラクティスに基づいて WebLogic Integration ハ・ニュア・コン・コーディング きょう キャルタン しょう おんぐ アール おんぷ うに精通し じんに精通し おんだ うちに精通し じんこう こうしょう こうしょう このマニュアルは主に、WebLogic Integration を使用して実装される統合の調査<br>および設計を担当する統合スペシャリストを対象としています。<br>統合スペシャリストは、ビジネス アナリストおよびテクニカル アナリストとと<br>もに、各統合プロジェクトの目標、要件、およびスコープを定義します。その<br>後、設計パターンとベスト プラクティスに基づいて WebLogic Integration 環境の<br>ための統合アーキテクチャを設計します <sup>こ</sup>ょっぱ声と出当りる続け<sup>スト</sup>ットラバトと対象とラマ・ネチャ<br>統合スペシャリストは、ビジネス アナリストおよびテクニカル<br>もに、各統合プロジェクトの目標、要件、およびスコープを定義<br>後、設計パターンとベスト プラクティスに基づいて WebLogic In<br>ための統合アーキテクチャを設計します。<br>したがって、統合スペシャリストは、WebLogic Integration のア<br>機能に精通している必要があります。このマニュアルを使用す <sup>れ」</sup><br>もに、各統合プロジェクトの目標、要件、およびスコープを定義します。その後、設計パターンとベスト プラクティスに基づいて WebLogic Integration 環境の統合アーキテクチャを設計します。<br>ための統合アーキテクチャを設計します。<br>したがって、統合スペシャリストは、WebLogic Integration のアーキテクチャと<br>機能に精通している必要があります。このマニュアルを使用する前に、まず<br>IWebLogic I

後、設計パターンとベスト プラクティスに基づいて WebLogic Integration 環境<br>ための統合アーキテクチャを設計します。<br>したがって、統合スペシャリストは、WebLogic Integration のアーキテクチャ。<br>機能に精通している必要があります。このマニュアルを使用する前に、まず<br>|W*ebLogic Integration 入門*』を読んでください。<br>|C Integration **ソリューションの設計** 後、設計パターンとベスト プラクティスに基づいて WebLogic Integration 環境の<br>ための統合アーキテクチャを設計します。<br>したがって、統合スペシャリストは、WebLogic Integration のアーキテクチャと<br>機能に精通している必要があります。このマニュアルを使用する前に、まず<br>『*WebLogic Integration 入門*』を読んでください。<br>ic Integration **ソリューションの設計** にのっか出<sup>クラフ</sup>、とは計します。<br>したがって、統合スペシャリストは、Wel<br>機能に精通している必要があります。この<br>『*WebLogic Integration 入門*』を読んでくた<br>ic Integration **ソリューションの設計** したがって、統合スペシャリストは、WebLogic Integration のアーキテクチャと<br>機能に精通している必要があります。このマニュアルを使用する前に、まず<br>『*WebLogic Integration 入門*』を読んでください。<br>ic Integration **ソリューションの設計** ||WebLogic Integration *入門*|| を読んでください。<br>|| WebLogic Integration *入門*|| を読んでください。<br>|ic Integration ソリューションの設計 『*WebLogic Integration* 入門』

このマニュアルでは、WebLogic Integration サンプル アプリケーションを頻繁に 参照し ます。 こ のマニ ュ アルを使用する前に、 まず 『*WebLogic Integration*  チュート リアル』の特に第1章[「はじめに」](#page-12-2)と第3章「統合ソリューションの設 [計」](#page-46-1)を読み、サンプル アプリケーションに精通することから始めてください。

## <span id="page-8-0"></span>このマニュアルの印刷方法

Web ブラウザの [ ファイル | 印刷 ] オプションを使用すると、 Web ブラウザから このマニュアルを一度に 1 ファイルずつ印刷できます >

このマニュアルの PDF 版は、WebLogic Integration マニュアル CD にあります。 PDF を Adobe Acrobat Reader で開くと、マニュアルの全体(または一部分)を 書籍の形式で印刷でき ます。

Adobe Acrobat Reader がない場合は、 Adobe の Web サイ ト (http://www.adobe.co.jp/) で無料で入手でき ます。

# <span id="page-8-1"></span>サポー ト 情報

WebLogic Integration のドキュメントに関するユーザからのフィードバックは弊 社にとって非常に重要です。質問や意見などがあれば、電子メールで docsupport-jp@bea.com までお送りください。寄せられた意見については、 WebLogic Integration のドキュメントを作成および改訂する BEA の専門の担当者 が直に目を通し ます。

電子メールのメッセージには、BEA WebLogic Integration リリース 7.0 のドキュ メント <sup>ご</sup>使用の旨をお書き添え く だ さい。

本バージョンの WebLogic Integration について不明な点がある場合、または WebLogic Integration のインストールおよび動作に問題がある場合は、BEA WebSUPPORT (http://websupport.bea.com/custsupp) を通じて BEA カスタ マ サポートまでお問い合わせください。カスタマ サポートへの連絡方法につい<br>イバー製品 ペーパン プロセキュース カスタマ リポート ホードにょうきょと ては、製品パッケージに同梱されているカスタマ サポート カードにも記載され ています。

カスタマ サポートでは以下の情報をお尋ねしますので、お問い合わせの際はあ らかじめご用意ください。

- お名前、電子メール アドレス、電話番号、ファクス番号
- 会社の名前と住所
- お使いの機種とコード番号
- 製品の名前とバージョン
- 問題の状況と表示されるエラー メッセージの内容

# <span id="page-9-0"></span>表記規則

このマニュアルでは、全体を通して以下の表記規則が使用されています。

| 表記法                 | 適用                                                                                                    |
|---------------------|----------------------------------------------------------------------------------------------------|
| 太字                  | 用語集で定義されている用語を示す。                                                                                                    |
| $[Ctrl] +$<br>[Tab] | 複数のキーを同時に押すことを示す。                                                                                                    |
| 斜体                  | 強調または書籍のタイトルを示す。                                                                                                    |
|                     | 等幅テキスト - コード サンプル、コマンドとそのオプション、データ構造体とそ<br>のメンバー、データ型、ディレクトリ、およびファイル名とその<br>拡張子を示す。等幅テキストはキーボードから入力するテキスト<br>も示す。<br>例<br>#include <iostream.h> void main () the pointer psz<br/>chmod <math>u+w *</math><br/>\tux\data\ap<br/>. doc<br/>tux.doc<br/><b>BITMAP</b><br/>float</iostream.h> |

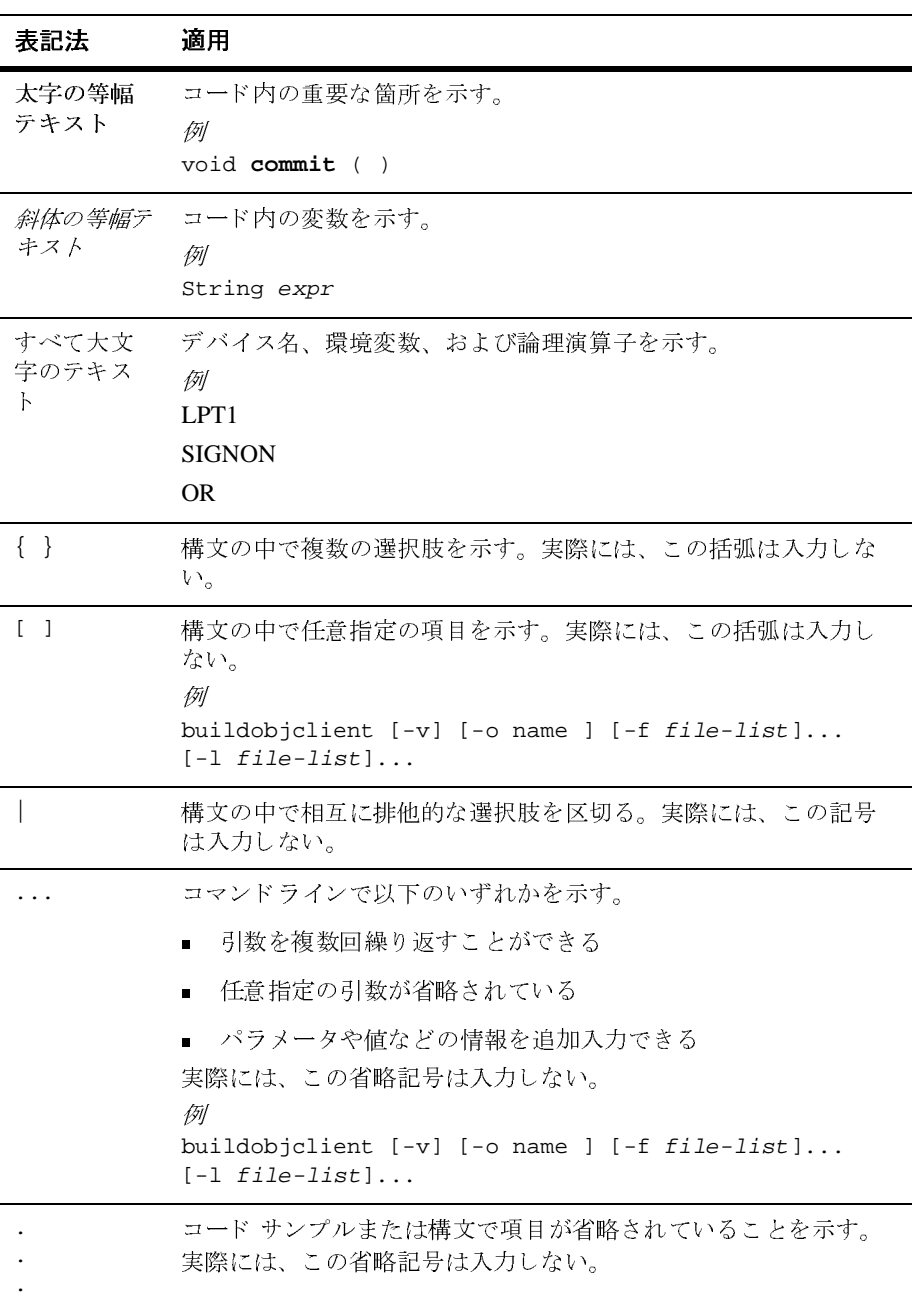

#### **xii** WebLogic Integration ソリューションの設計

# <span id="page-12-2"></span><span id="page-12-0"></span>**1** はじめに

以下の節では、 統合 ソ リ ューシ ョ ン を設計するプ ロセス を紹介し ます。

- [統合の主要な設計概念](#page-12-1)
- 統合ソリューション設計のロール
- 主要な設計タスク

このマニュアルは、統合スペシャリストを対象とした、WebLogic Integration に 基づくソリューションを設計するための手引き書です。このマニュアルでは、ま ずビジネスおよび技術的な要件のレベルで統合スペシャリストが確認する必要の あ る主要 な WebLogic Integration の概念について説明し、 続いてそれ らの主要な 概念を WebLogic Integration を使用して統合ソリューションのアーキテクチャ設 計で実装する方法について説明し ます。

注意: 統合ソリューション全体では、統合ソリューションの手法、プロジェク ト管理の手法、ビジネスおよび技術的な指定の手法など、このマニュア ルの範囲から外れる多くの手法が関与します。このマニュアルは、統合 ソ リ ューシ ョ ン全体の中で、 WebLogic Integration に基づ く 統合 ソ リ ュー ションの設計に直接関連する部分を取り扱うことでそれらの手法を補足 し ます。

このマニュアルでは、ビジネス要件を指定する方法や統合を設計する方法の例と し て WebLogic Integration のサンプル アプ リ ケーシ ョ ンを利用し ます。 統合スペ シャリストは、『WebLogic Integration チュートリアル』を読んでこのサンプル アプリケーションを理解しておく必要があります。

## <span id="page-12-1"></span>統合の主要な設計概念

以下の節では、 主要な設計概念について説明し ます。

- ビジネス [プロセス](#page-13-0)
- 統合ソリューション
- [設計目標](#page-14-0)
- [設計上の考慮事項](#page-14-1)
- ベスト プラクティスと設計パターン

# <span id="page-13-3"></span><span id="page-13-0"></span>ビジネス プロセス

ビジネス プロセスとは、始まりと終わりがあり、入力と出力が明確に定義され ている、相互に関連したビジネス アクティビティのまとまりのことです。ビジ ネス プロセスには、開始イベント、参加アプリケーション、イベント定義、 データ トランスフォーメーション、マッピング、プロセス定義など、特定の統 合ソリューションに関連するすべての情報が含まれます。 ビジネス プロセスは、 販売注文から届け先住所を取得するような単純なものから、特定の品目について の価格と在庫の情報を複数のサプライヤから得るような複雑なものまでさまざま です。

# <span id="page-13-2"></span><span id="page-13-1"></span> $\sqrt{2}$

*統合ソリューション*には、1つまたは複数の関連するビジネス プロセスの統合が 伴います。たとえばある企業で、仕入れ処理とサプライヤをよりよく統合する必 要があるとします。その統合ソリューションに含まれるビジネス プロセスは以 下の2つが考えられます。

- サプライヤからの入札の受け付け
- 発注の処理

ビジネス プロセスは、以下のような要素に分割できます。

- 発注書の作成と承認
- 発注書の更新または編集
- 発注書の変更の処理
- 発注書の取り消し

統合ソリューションは、複数のシステム、地域、および組織をまたがる場合があ ります。たとえば、Web 上で複数のサプライヤから入札を受け付ける場合は、 バイヤの什入れシステムとサプライヤの販売および在庫システムを統合する必要 があ り ます。

統合ソリューションの詳細については、2-2 ページの「統合ソリューションとビ ジネス プロセスの定義」 および 2-17 ページの「統合ソリューションとビジネス プロセスの指定」を参照してください。

# <span id="page-14-0"></span>設計目標

設計目標とは、統合ソリューションの正否を判断する大まかな基準のことです。 一般的な設計目標には以下のものがあります。

- 可用性-統合ソリューションは、ハードウェアやネットワークで障害が発生 し た と きにはフ ェ イルオーバが機能し、 可用性が十分に確保 されていなけれ ばな り ません。
- 信頼性-統合ソリューションでは、トランザクションの管理、データの処理 と検証、 およびデータ整合性の確保が確実に行われなければな り ません。
- パフォーマンス-統合ソリューションでは、負荷のピーク時でもそれ以外の と きでも十分なパフ ォーマンスが発揮されなければな り ません。
- スケーラビリティ-統合ソリューションは、予期される負荷の増加に対応で きるだけの十分なスケーラビリティがなければなりません。
- セキュリティー統合ソリューションでは、無認可アクセスや改ざんからデー タが十分に保護されなければな り ません。

各統合ソリューションで、設計目標を確認し、優先順位を決定します。 WebLogic Integration は、 それ らの設計目標を達成する ために必要なすべての機 能を備えています。

## <span id="page-14-1"></span>設計上の考慮事項

**設計上の考慮事項とは、統合ソリューションの設計段階で評価する必要のある事** 柄のことです。たとえば、サービス品質(パフォーマンス、可用性、信頼性、ス ケーラビリティ、応答時間、セキュリティ、ロギング、および監査) を定義およ

び解析し、統合ソリューションの設計で考慮に入れなければなりません。このマ ニュアルでは、WebLogic Integration を使用して構築されるほとんどすべての統 合ソリューションに関連する設計上の考慮事項を示します。

# <span id="page-15-0"></span> $\mathcal{L}(\mathcal{L} \times \mathcal{L} \times \mathcal{L}$

ベスト プラクティスとは、特定の状況で最も効果的に機能することが証明され ている手段のことです。たとえば、第3章「統合ソリューションの設計」の説明 に従って統合ソリューションを設計する前に、第2章「統合ソリューションの要 [件の決定」](#page-20-1) で説明 されている よ う にビジネ スおよび技術的な要件を十分に定義し ておく こ とが重要です。 このマニ ュ アルの目的は、 WebLogic Integration のベス トプラクティスを説明し、さまざまな組織で WebLogic Integration の実装に成功 してきたこれまでの経験を反映する実際的なアイデアで組織の統合ソリューショ ン設計手法をサポー ト する こ と です。

設計パターンとは、高いパフォーマンスやデータの整合性といった特定のビジネ ス要件をサポートできるように統合ソリューションの全体または一部を最適に設 計するための推奨事項のことです。たとえば、BPM ワークフローで呼び出し サービス アクティビティを使用してビジネス オペレーション (Java クラスまた は EJB) などの外部サービスを呼び出す場合は、1つのサービスのみを呼び出す ようにします。複数サービスの呼び出しは、複数のタスク ノードを使用して実 装する必要があります (サービスの呼び出しごとに1つのタスク ノード)。タス クノードの詳細については、『WebLogic Integration Studio ユーザーズ ガイド』の 「アクションの定義」を参照してください。

# <span id="page-15-1"></span>統合ソリューション設計のロール

以下の節では、統合ソリューション設計チームのメンバーとして果たさなければ ならないロールについて説明します。

- 統合スペシャリスト
- [ビジネス](#page-16-1) アナリスト
- アーキテクト
- エンタープライ[ズ情報システム](#page-17-1) スペシャリスト

#### 1-4 WebLogic Integration ソリューションの設計

■ [システム管理者](#page-17-2)

統合ソリューションの設計を成功させるためには、これらずべての参加者からの 入力が必要です。1人で複数のロールを受け持つこともできます。すべてのロー ルがすべての統合ソ リ ューシ ョ ンで必要と されるわけではあ り ません。

## <span id="page-16-0"></span>統合スペシャリスト

統合スペシャリストの仕事は、WebLogic Integration ソリューションの実装を先 導し、 設計作業を推進する こ と です。 統合スペシ ャ リ ス ト は、 WebLogic Integration 製品の特長と機能に精通しています。統合スペシャリストは、ビジネ ス アナリストおよびアーキテクトと相談して要件を決定し、それらの要件を WebLogic Integration の機能に対応付けて、統合ソリューションのアーキテク チャを設計します。統合スペシャリストは、以下の領域の専門知識を備えていま す。

- ビジネスと技術の解析
- アーキテクチャの設計
- プロジェクトの管理

# <span id="page-16-1"></span>ビジネス アナリスト

ビジネス アナリストは、組織のビジネス プロセス、手順、方針、ビジネス ルー ル、およびリソースに関する専門知識を提供します。 ビジネス アナリストは、 事業に精通しており、以下の領域の専門知識を有しています。

- ビジネスの解析
- プロセスの設計とモデル化

# <span id="page-17-0"></span>アーキテク ト

アーキテクトは、組織の情報技術インフラストラクチャ(電気通信、プラット フォーム、アプリケーション、データ リポジトリ、将来技術、IT 組織など) に 関する専門知識を提供する技術のスペシャリストです。アーキテクトは、情報シ ステムに精通しており、以下の領域の専門知識を有しています。

- 技術の解析
- システム アーキテクチャ
- アプリケーションの設計

## <span id="page-17-1"></span>エンタープライズ情報システム スペシャリスト

EIS スペシャリストは、統合されるエンタープライズ情報システム(EIS)の専 門家です。EIS スペシャリストは、EIS を統合ソリューションに接続するために 必要な情報を提供します。エンタープライズ情報システムは、通常は WebLogic Integration アダプタを通じて WebLogic Integration に接続されます。EIS スペ シャリストは、統合される EIS システムのすべての側面 (データ フォーマット、 動作、外部インタフェースなど)に精通しており、以下の領域の専門知識を有し ています。

- 技術の解析
- アプリケーション統合ソリューションの設計

## <span id="page-17-2"></span>システム管理者

システム管理者は、組織にデプロイされているデータベースとアプリケーション に関する深い技術知識と 運用知識を提供し ます。 システム管理者は、 デプロ イ メ ント トポロジに精通しており、以下の領域の専門知識を有しています。

- 性能と負荷の解析
- パフォーマンスの解析とチューニング
- サポート プランニング

## <span id="page-18-0"></span>主要な設計タスク

統合ソリューションを設計する場合、統合ソリューション設計チームは以下の基 本的なタスクを行う必要があります。

- 1. ビジネスおよび技術的な要件の徹底的な解析に基づいて統合ソリューション の要件を定義します。詳細については、第2章「統合ソリューションの要件 [の決定」](#page-20-1)を参照してください。
- 2. ビジネスおよび技術的な要件を徹底的に解析し、 それらの要件を満たすのに 最適な WebLogic Integration の機能を理解し て、 統合 ソ リ ューシ ョ ンのアー キテ クチャ を設計し ます。 詳細については、 第 3 章 [「統合 ソ リ ューシ ョ ンの](#page-46-1) [設計」](#page-46-1)を参照してください。

統合ソリューションの設計が終わったら、統合スペシャリストはプログラマ、 EIS スペシャリスト、およびシステム管理者と共同で WebLogic Integration ソ リューションを構築します。詳細については、WebLogic Integration 製品マニュ アルの Web サイトの「設計 とデプロイメント」を参照してください。

# <span id="page-20-1"></span><span id="page-20-0"></span>2 統合ソリューションの要件の決定

注意 **:** cXML ビジネス プロ ト コルは、 WebLogic Integration の本 リ リースよ り 非推奨にな り ま した。 代替機能に関する詳細については、 『*WebLogic*  Integration リリース ノート』を参照してください。

統合スペシャリストは、統合ソリューションのビジネスおよび技術的な要件を調 べる必要があります。統合スペシャリストは、ビジネス アナリストおよびアー キテク ト と 共同で要件を明確にし、 組織のニーズ と優先順位について意見の一致 を計ります。 ビジネス アナリストとアーキテクトは、詳細な要件の定義を提供 します。統合スペシャリストは、その定義を使用して WebLogic Integration で統 合ソリューションのアーキテクチャを設計します。

以下の節では、 統合 ソ リ ューシ ョ ンの要件を決め る際の考慮事項について説明し ます。最後の節では、それらの事項がサンプルの WebLogic Integration アプリ ケーシ ョ ン と どの よ う に関連するのかを示し ます。

- 統合ソリューションとビジネス プロセスの定義
- ビジネス プロセスのアクタとそのロールの定義
- ビジネス イベントの定義
- ビジネス データ フローの定義
- サービス品質の定義
- 統合ソリューションのトポロジの定義
- サンプル WebLogic Integration アプリケーションの要件の指定

# <span id="page-21-1"></span><span id="page-21-0"></span>198日 ノ ノ ユ ノ コ ン こ ヒ ノ | ハ ノ ニ ヒ ハ ジ<br>中 羊 定義

統合ソリューションの要件を決めるときには、統合スペシャリストは以下のこと を行わなければな り ません。

- 統合ソリューションのスコープを明確にし、その作業を小さな別々の単位に 分割します。 統合ソリューション は、1 つまたは複数の関連するビジネス プ ロセスで構成されます (1-2 ページの「統合ソリューション」を参照)。
- 統合ソリューションを構成するビジネス プロセスを識別します。 ビジネス プロセスは、 始ま り と 終わ り があ り 、 入力 と 出力が明確に定義 されてい る相 互に関連したビジネス アクティビティのまとまりです (1-2 ページの「ビジ ネス [プロセス」](#page-13-3) を参照)。

これらのタ ス クがサンプルの WebLogic Integration アプ リ ケーシ ョ ンでどのよ う に行われるのかを確認するには、2-17 ページの「統合ソリューションとビジネ ス プロセスの指定」 を参照してください。

各ビジネス プロセスは、 必要なビジネス アクティビティを記述する単一のプ ロ セス定義で構成されている必要があります。統合スペシャリスト、ビジネス ア ナリスト、およびアーキテクトは共同で各ビジネス プロセスを定義します。統 合スペシャリストは、以下のような事項を確認する必要があります。

- 各ビジネスプロセスでどの作業を行わなければならないのか
- 各ビジネス プロセスの主要なアクティビティは何か
- 各ビジネス プロセスまたはコンポーネントの特性は何か
	- シーケンスまたは順序(他のタスクやアクティビティとの関連で)
	- 頻度
	- 緊急性と適時性
	- 期間 (経過時間)
	- ボリューム レンジ(平均、ピーク時、および小康時)

このタスクがサンプルの WebLogic Integration アプリケーションでどのように行 われるのかを確認するには、2-17 ページの「統合ソリューションとビジネスプ ロセスの指定」を参照してください。

# <span id="page-22-0"></span>ビジネス プロセスのアクタとそのロールの 定義

アクタとは、ビジネス イベントを生成および消費する利用者およびプロセスの ことです。ビジネス プロセスでは、アクタ同士の関係、プロセスにおけるアク タのロール、およびプロセスとアクタによって交換されるビジネス イベントを 定義します。統合スペシャリストは、以下の節で説明されているようにアクタと そのロールを識別し ます。

- アクタの解析
- [ロールの解析](#page-23-0)
- タイプによるアクタの分類

このタスクがサンプルの WebLogic Integration アプリケーションでどのように行 われるのかを確認するには、 2-18 [ページの 「ア ク タ と ロールの指定」](#page-37-2) を参照し て くだ さい。

# <span id="page-22-1"></span>アク タの解析

各ビジネス プロセスについて、統合スペシャリストは以下のような事項を確認 し ます。

- 各ビジネス プロセスのアクタは何か。誰が関与するのか。たとえば、社内の 他の部署、 ベンダ、 顧客、 システム、 および Web ユーザが関与するのか
- 前述のエンティティの地理的なトポロジはどのようになっているのか。すべ て同じ場所に存在するのか、 それ と も分散し ているのか。 どのエンティティ がどの場所に存在するのか
- データがアクタ間でどのように転送されるのか
- 1つの場所で (LAN またはド メイン内で) 転送されるのか
- WAN 経由で同じ組織内の他の場所に転送されるのか
- WAN の範囲外で、ファイアウォールを介してアクタに転送されるのか
- 各ビジネス プロセスの各エンティティを出入りするイベントはどのような フォーマットなのか

# <span id="page-23-0"></span> $\Gamma$

ビジネス プロセスの各エンティティのロールを定義するには、統合スペシャリ ストは以下のような事項を確認する必要があります。

- どのようなロールがビジネス プロセスに関与するのか
- 各ロールの作業はどのようなシーケンスで行われるのか
- 各ロールの作業はビジネス プロセスにどのように組み込まれるのか。具体的 には、特定のロールの遂行者は以下のことを行うのか
	- プロセスを開始するのか
	- プロセスにサービスを提供するのか
	- 応答を返すことなくプロセスで生成されたビジネス イベントを消費する のか
	- 涂中で決定を検討、承認、または拒否するのか、あるいは決断を行うの か
- 各ロールに関わる人数とプロセス数はどれくらいか

## <span id="page-23-1"></span>タイプによるアクタの分類

統合スペシャリストは、ビジネス プロセスに関与するさまざまなタイプのアク タを識別および記述する必要があります。ビジネスプロセスのアクタには、 WebLogic Integration Worklist などのクライアント アプリケーションを使用する 人間とさまざまなソフトウェア エンティティの両方が含まれます。

**注意: Worklist** クライアントは WebLogic Integration リリース 7.0 より非推奨と な り ま した。 代替機能に関する詳細については、 『*WebLogic Integration*  リリース ノート』を参照してください。

以下の節では、さまざまなタイプのアクタについて説明します。

- [人間ユーザ](#page-25-0)
- アプリケーション統合ーアプリケーション統合で使用するエンタープライズ 情報システム (EIS) アプリケーション
- 企業内の他のドメイン
- B2B 統合を実現する外部トレーディング パートナ

次の図は、これらのアクタを示しています。

#### 図 2-1 ビジネス プロセスのアクタ

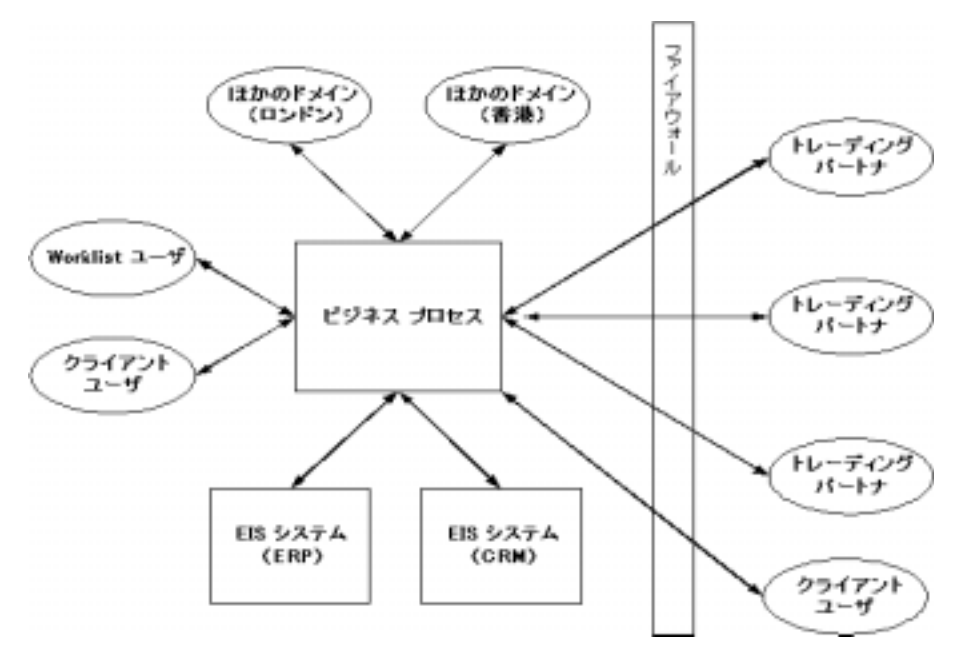

# <span id="page-25-0"></span>人間ユーザ

人間ユーザには以下の2つのカテゴリがあります。

- **Worklist ユーザには、ビジネス プロセスによって直接作業が割り当てられま** す。たとえば、Worklist を使用するマネージャには、100,000ドルを超える すべての注文を承認する タ ス クが割 り 当て られます。 ユーザは、 ロールに基 づいてグループ化できます。タスクは、個々のユーザまたはロールに関連付 けられているユーザに割り当てることができます。このようにタスクの割り 当てられたユーザは、ビジネス プロセスと密接に関わります。
	- **注意: Worklist** クライアントは WebLogic Integration リリース 7.0 より非推 奨 と な り ま した。 代替機能に関する詳細については、 『*WebLogic*  Integration リリース ノート』を参照してください。
- クライアント ユーザは、プロセスの一部であるアプリケーションを使用し てビジネス プロセスと 間接的に会話し ます。 た と えば、 このタ イプのユーザ は Web ベースの GUI から注文作成プロセスを開始し、電子メールで注文確 認を受信し ます。

統合スペシャリストは、各ユーザが必要とするクライアントのタイプ (Swing GUI、HTML、 電子 メールなど)を識別する必要があります。

# <span id="page-25-1"></span>シンググ<br>コンタープライズ情報システム(<mark>EIS</mark>)アプリケーション

組織の技術インフラストラクチャは、従来のメインフレーム システム、クライ アント / サーバ アプリケーション、パッケージ アプリケーション (ERP や CRM) など、さまざまなエンタープライズ情報システム (EIS) で構成されてい る場合があ り ます。

統合スペシャリストは、統合ソリューションに直接関わる EIS アプリケーション について、 以下の よ う な事項を確認し ます。

- 統合ソリューションは EIS と直接接続されるのか
- 統合をサポートするように EIS をカスタマイズできるのか
- EIS とビジネス プロセスはイベントを交換するのか

統合スペシャリストは、ビジネス プロセスに関与し、かつ上記の質問が「イエ ス」になる EIS アプリケーションを識別する必要があります。

#### **2-6** WebLogic Integration ソリューションの設計

さらに、統合スペシャリストは以下の事項を決める必要があります。

- 各 EIS アプリケーションについて、それが提供するビジネス機能(発注管 理、 在庫管理な ど)
- ビジネス プロセスに参加する各 EIS アプリケーションについて、アプリケー ションの細部とインタフェース技術

#### EIS アプリケーションの例

EIS アプリケーションとしては以下のものがあります。

- パッケージ アプリケーション (電子メールなど)
- カスタム アプリケーション(WebLogic Server アプリケーションやそれ以外 のアプリケーション)
- ミドルウェア技術を使用するアプリケーション (CORBA や MOSeries など)
- キュー ベースのインタフェースを使用するアプリケーション(MOSeries な ど)
- 技術アダプタ (ファイルまたはデータベースのアダプタ)

#### EIS 統合要件の解析

統合スペシャリストは、以下のような事項を確認してアプリケーションの要件を 評価し ます。

- EIS の名前とバージョン
- EIS が動作するプラットフォーム
- EIS の提供するインタフェース技術は何か。EIS は API を提供するのか。 EIS にファイル ベースのインタフェースはあるのか。EIS でミドルウェア ベースのインタフェースが使用されるのか
- 統合に関与する EIS 内部のビジネス プロセスで特定の EIS インタフェース の使用が要求されるのか
- インタフェースによって渡されるデータのフォーマットは何か(バイナリ、 XML など)。メタデータ (データを説明するデータ)は利用可能か、あるい はメタデータを手動で作成する必要があるのか
- ビジネス プロセスと EIS アプリケーションの間で交換される各ビジネス イ ベン ト について、 使用される EIS インタフェースは何か (API、 イベン ト、 データベース テーブルなど)
- 人間とアプリケーションのインタフェースは何か
- インタフェース間のマッピングは何か

## 追加のカバノ マ イバル カヌル こうん の出面

EIS アプリケーションには、統合ソリューションのサポートに必要なすべての機 能を実装していないものもあり、したがって内部のカスタマイズが必要な場合が あります。統合スペシャリストは、カスタマイズが必要かどうかを判断し、必要 な場合は技術的な要件を定義する必要があります。

# <span id="page-27-0"></span>**アメリッション**

統合ソリューションでは、リモート オフィスなど、企業内の他のローカル管理 ド メインにアクセスする場合もあります。その場合、他のドメインの内部構造に 統合ソリューションの管理は及びません。具体的に言うと、その他方のドメイン では WebLogic Integration が統合 ソ リ ューシ ョ ン と し て使用 される場合 も、 使用 されない場合もあります。

ビジネス プロセスと他のド メインの インタフェース は、それらの間で交換され るビジネス イベントのセットです。このインタフェースは定義する必要があり ます。

1 つの方法は、 B2B 統合機能を使用し て情報を交換できるよ うにし、 独立したド メインを企業内部のトレーディング パートナとして表すことです。たとえば、 ある企業がマレーシアに工場を持ち、その工場から日本にあるその企業の全額出 資の組み立て工場に部品が供給されているとします。B2B 統合を利用すると、 マレーシアのオフィスは日本のオフィス (バイヤ)に対する部品のサプライヤ (セラー) と し て機能でき ます。

### <span id="page-27-1"></span>B2B 統合を実現する外部トレーディング パートナ

統合ソリューションには、ビジネス プロセスが通信する必要のある外部トレー ディング パートナが関与する場合があります。そのようなプロセスは企業の ファイアウォールを経由します。トレーディング パートナの統合では、統合ス ペシャリストは以下の事項を定義する必要があります。

- B2B 統合の性質
	- バリュー チェーン統合かどうか。バリューチェーン統合の場合は、サプ ライチェーン統合(トレーディング パートナがサプライヤ)、デマンド チェーン統合(トレーディングパートナが顧客)、またはそれらの組み合 わせのどれであるのか
	- B2B トランザクションにトレーディング パートナを参加させることがで きる B2B 交換かどうか
- 統合ソリューションに含まれなければならない必須のプロトコルがあるかど う か (XOCP、 RosettaNet、 cXML、 または EDI)
	- 注意 **:** XOCP および cXML ビジネス プロ ト コルは、 WebLogic Integration <sup>の</sup> 本リリースより非推奨になりました。代替機能に関する情報について は、『BEA WebLogic Integration *リリース ノート*』を参照してくださ い。

# <span id="page-28-0"></span>ビジネス イベン ト の定義

以下の節では、 ビジネス イベントの定義方法について説明します。

- ビジネス イベントについて
- ビジネス イベントの特性の定義
- ビジネス イベントのメッセージ フォーマットの定義
- ビジネス イベントの指定

このタスクがサンプルの WebLogic Integration アプリケーションでどのように行 われるのかを確認するには、 2-20 [ページの 「ビジネス](#page-39-0) イベン ト の指定」 を参照 し て く だ さい。

## <span id="page-29-0"></span>ドジネス イベントについて

ビジネス イベン トについて ビジネス イベントとは、ビジネス プロセスにおいてアクタ間で発生するメッ セージまたはタスクの交換のことです。ビジネス イベントは、ビジネス アク ティビティが発生し、それを遂行する必要があることを示します。たとえば、 EIS では新規顧客作成 イベントをパブリッシュでき、注文管理アプリケーション では新規注文イベントをサブスクライブして新規注文を処理できます。各アク タは、ビジネス プロセスとビジネス イベントの交換を行えます。各ビジネス イ ベントには、ビジネスプロセスでそのイベントをユニークに識別する説明的な 名前を付ける必要があります。

ビジネス イベントには、ビジネス データが格納されます。たとえば、*新規顧客* 作成イベントが顧客管理アプリケーションの実行時に発生したとします。新規 顧客を作成する過程で、アプリケーションはビジネス プロセスの別のアクタか ら顧客の名前とアドレスを受信し、顧客の番号をそのアクタに返すことができま す。

アクタとプロセスの各会話について、統合スペシャリストは以下の事項を定義す る必要があ り ます。

- 送信および受信できるビジネス イベント
- <span id="page-29-2"></span>■ ビジネス イベントの要素のユニークな特性

# <span id="page-29-1"></span>ビジネス イベン トの特性の定義 —<br>
→<br>
WebLogic Integration で、ビジネス イベントは XML メッセージまたはバイナリ<br>
メッセージとして送信されます。統合スペシャリストは、以下の事項を定義す<br>
必要があります。<br>
■ ビジネス イベントのフォーマット(XML またはバイナリ)とメタデータ。<br>
できる限り、一般的なフォーマット(XML など)を使用します。EIS との<br>
2-10 WebLogic Integration ソリューションの設

WebLogic Integration で、ビジネス イベントは XML メッセージまたはバイナリ メッセージとして送信されます。統合スペシャリストは、以下の事項を定義する 必要があります。

■ ビジネス イベントのフォーマット(XML またはバイナリ)とメタデータ。 できる限り、一般的なフォーマット (XML など) を使用します。EIS とのア プリケーション統合では、専用の EIS プロトコルまたはメッセージ フォー マ ッ ト がアダプタによ って一般的なフ ォーマ ッ ト に変換されます。

■ 条件処理、ルーティング、トリガなどの決定で使用するイベントの情報。

# <span id="page-30-0"></span>ビジネス データ フローの定義

ビジネス プロセスでは、アクタ間のデータ フローを定義します。このデータ フ ローに基づいて、統合スペシャリストはビジネス データをどのように操作する 必要があるのかを判断できます。たとえば、場合によっては、ビジネスデータ は複数のイベントに分割するか、複数のイベントからつなぎ合わせるか、または フォーマットを変換する必要があります。

このデータ フローでは、処理上の決定を行うためにビジネス プロセスで使用す るビジネス データも定義する必要があります。たとえば、5,000 ドルを超える発 注は副社長の承認を得なければならないというアルゴリズムがビジネスプロセ スに含まれている場合は、各発注の金額を必須のビジネスデータとして定義し なければな り ません。

以下の節では、 データ フ ローの要件を作成する作業について説明し ます。

- データ フローの要件の定義
- データ フローの解析
- データ フローの要件の指定

このタスクがサンプルの WebLogic Integration アプリケーションでどのように行 われるのかを確認するには、 2-20 ページの 「データ [フ ローの要件の指定」](#page-39-3) を参 照してください。

各データフローについて、統合スペシャリストは以下の要件を定義する必要が あ り ます。

<span id="page-30-1"></span>- コーローについて、統合スパークプローについて、統合スパータリます。<br>あります。<br>■ *条件データ*ー処理上の決定を行<br>ジネス イベントから抽出します ■ 条件データ-処理上の決定を行うときに必要なデータです。このデータはビ ジネス イベン トから抽出し ます。

- ビジネス ルール (アプリケーション ルール) ープロセスの実行時の実行パ スを決めるために条件データに適用される処理ルールです。
- マッピングー入力として使用されるビジネス イベントと出力として使用され るビジネス イベントの間のデータ トランスフォーメーションです。
- *ビジネス トランザクション*ープロセスのトランザクションの境界です。1つ のプロセスには、多くのビジネストランザクションが含まれている場合があ ります。統合スペシャリストは、各ビジネストランザクションについて、ト ランザクションをロールバックする必要がある場合に実行しなければならな い調整アクションも定義する必要があります。
- エラー処理ーどのような例外が発生し、それらの例外をどのように処理する のかということです。

## <span id="page-31-0"></span>データ フローの解析

統合スペシャリストは、以下のような事項を確認してデータ フローの技術的な 側面を解析する必要があ り ます。

- 各データ要素の特性
- メッセージの特性
	- メッセージのサイズ (最小、最大、および平均)
	- メッセージの量(ピーク時、小康時、および平均のメッセージ数と周期 的なパターン)
- データ フ ローの解析 ● 単一メッセージか、それとも一括(集約)メッセージか。複数のメッ セージが集約されている場合は、それらを適切に分割してルーティング する必要があるのか。その場合はどのようなルーティングの基準または 条件があるのか
	- ソース データと対象のデータの間でどのようなデータ トランスフォーメー ションが必要なのか

たとえば、注文管理アプリケーションから新規注文イベントが処理を目的として 出荷アプリケーションに送信されるとします。また、出荷アプリケーションは3 つの別々の地域のオフィス(東部、中部、および西部)で別々のインスタンスと して動作しているとします。この場合、注文管理アプリケーションでは、注文に ある出荷先住所に基づいて適切なアプリケーション インスタンスに通知する必 要があります。さらに、注文管理アプリケーションでは請求処理アプリケーショ ンに新規注文を通知する こ と も必要です。

この場合、データ フローの要件は次のようになります。

- 3つのビジネス イベント
	- 注文管理アプリケーションからの*新規注文 イ*ベント
	- 出荷アプリケーションへの商品出荷 イベント
	- 請求処理アプリケーションへの インボイス送付 イベント
- 条件データー注文の商品が出荷される州です。この情報は、新規注文イベン ト の請求先住所か ら抽出されます。
- ビジネス ルールー*商品出荷 イ*ベントを受信する出荷アプリケーション イン スタンスの識別に使用するルールです。 注文にあ る出荷先の州 / 地域 と各ア プリケーション インスタンスに関連付けられている州 / 地域のリストに基づ き ます。
- マッピング −以下のようなデータ トランスフォーメーション マッピングで す。
	- 新規注文 イベントから*商品出荷* イベント
	- 新規注文 イベントから インボイス送付 イベント
- ビジネス トランザクション-出荷アプリケーションと請求処理アプリケー ションの両方が正常に更新されるか、またはどちらも更新されません。(他 方が失敗し た場合に) 各アプ リ ケーシ ョ ンを ロールバ ッ クするための調整ア クションを定義する必要があります。
- エラー処理ーデータエラーが発生した場合 (受信した注文の州 / 地域が無効 であ る場合など) の処理です。

## <span id="page-32-0"></span>サービス品質の定義

統合スペシャリストは、以下のサービス品質特性をビジネスおよび技術的な観点 で定義する必要があ り ます。 以下の節では、 それ らの特性について説明し ます。

■ パフォーマンス

- 可用性と信頼性
- [応答時間](#page-34-0)
- セキュリティ
- スケーラビリティ
- ロギングと否認防止性

統合スペシャリストは、以下のような事項を確認する必要があります。

- ビジネスの観点で、ビジネスプロセスをどのくらい速く実行しなければなら ないか
- ピーク時およびピーク以外のときのパフォーマンスの要件

たとえば、統合スペシャリストは最大の注文負荷を 5,000 としてシステムで1営 業日 (9時から17時)に20,000の注文を処理できるように指定できます。

<span id="page-33-0"></span>パフォーマンス WebLogic Integration のパフ ォーマン スの詳細については、 3-31 [ページの 「統合](#page-76-3) [設計でのパフ ォーマン スに関する考慮事項」](#page-76-3) を参照し て く だ さい。 大規模な統合 ソリューションでは、パフォーマンスの要件を満たすためにクラスタ構成が必要 な場合 も あ り ます。 ク ラ ス タの詳細については、 『*WebLogic Integration* ソ リ ュー ションのデプロイメント』の「WebLogic Integration クラスタのコンフィグレー ション」を参照してください。

## <span id="page-33-1"></span>可用性と信頼性

統合スペシャリストは、以下のような事項を確認してビジネス プロセスの可用 性の要件を定義する必要があります。

- • • • • • 続合スペシャ<br>- 性の要件を定<br>- システム:<br>- ♪<br>- ネケジュ・<br>- 関係ない!<br>- 青容でき ■ システムが利用できなければならない時間帯。毎日 24 時間必要とされるの か
	- スケジューリングしたシステムの中断時間の予定の期間とスケジュールとは 関係ない中断時間の予測される期間
	- 許容できる最大の中断時間
- ハードウェアやネットワークで障害が発生した場合にどのようなフェイル オーバおよび回復機能が必要なのか
- ビジネス メッセージを永続化し、システムの再起動時に回復する必要がある のか

一部のシステムではフェイルオーバが即時に機能して毎日 24 時間の可用性が必 要とされ、その他のシステムでは可用性は営業時間内のみ必要とされ、営業終了 後や週末にメンテナンスがスケジューリングされます。高可用性の統合ソリュー ションでは、信頼性の要件を満たすためにクラスタ構成が必要となります。クラ ス タ構成の詳細については、 『*WebLogic Integration* ソ リ ューシ ョ ンのデプロ イ メ ン ト 』の「クラスタ デプロイメントのコンフィグレーション」を参照してくだ さい。

## <span id="page-34-0"></span>応答時間

統合スペシャリストは、ビジネス プロセスの応答時間の要件を定義する必要が あ り ます。 た と えばサプ ラ イ ヤは、 24 時間以内に入札要求に応答する必要があ る場合や、 60 分以内に落札の通知を受け る必要があ る場合があ り ます。 応答時 間の限界に達する と 、 イベン ト はタ イ ムア ウ ト にな り ます。

# ここ・...<br>セキュリ<br>

統合スペシャリストは、以下のような事項を確認してビジネスプロセスのセ キュリティの要件を定義する必要があります。

- ビジネスプロセスの機密レベル
- 各ロールで必要とされるプライバシ
- 現時点で備わっているセキュリティ セーフガード

# <span id="page-34-1"></span>セキュ リテ ィ

<span id="page-34-2"></span>ーン・コンティンキリング<br>統合スペシャリン<br>文処理の統合ソフ 統合スペシャリストは、現在の仕事量と将来予想される仕事量に基づいてビジネ ス プロセスのスケーラビリティの要件を定義する必要があります。たとえば注 文処理の統合ソリューションでは、サービスや追加のアプリケーション開発を妨

げることなく、2ヶ月以内に能力の3倍の注文数を処理できるようにしなければ ならない場合があります。スケーラビリティの要件を満たすために、統合ソ リューションではクラスタ構成を利用できます。クラスタ構成の詳細について は、 『*WebLogic Integration* ソ リ ューシ ョ ンのデプロ イ メ ン ト 』の「WebLogic Integration クラスタについて」を参照してください。

統合スペシャリストは、以下のような事項を確認してビジネス プロセスのシス テム ロギングの要件を定義する必要があります。

- どのような問題が生じる恐れがあるのか
- どの情報でロギングおよびモニタを行う必要があるのか
- <span id="page-35-0"></span>ロギング と否認防止性 ■ B2B 統合を利用する統合ソリューションについて、監査または否認防止を目 的としてどの情報でロギングと管理を行う必要があるのか 否認防止性とは、トレーディング パートナ間で特定のビジネス メッセージ の送受信が行われたこと、または行われなかったことを証明する能力のこと です。 重要なビジネス メッセージについては、 送信および受信の否認防止性 を備え る こ と が法律によ って義務付け られてい る場合があ り ます。

# <span id="page-35-1"></span>統合ソリューションのトポロジの定義

統合スペシャリストは、統合環境のさまざまなエンティティの物理的な位置を指 定する統合 ト ポ ロ ジを定義する必要があ り ます。 こ の ト ポ ロジでは、 エンティ ティ間のネットワーク接続のタイプ(LAN、WAN、インターネット、ダイアル ア ップなど) についての情報 も必要です。

統合スペシャリストは、統合ソリューションのすべてのエンティティが以下のど の形態で配置されるのかを確認する必要があ り ます。

- 物理的に 1 つの場所(単一ドメインの LAN)
- ファイアウォールの内側の、WANで接続された複数の場所
- ファイアウォールが介在する、さまざまなトレーディング パートナによる複 数の場所
# サンプル **WebLogic Integration** アプ リケー ションの要件の指定

以下の節では、サンプルの WebLogic Integration アプリケーションで要件がどの よ う に定義 されるのかを説明し ます。

- 統合ソリューションとビジネス プロセスの指定
- アクタとロールの指定
- ビジネス イベントの指定<br>-
- データフローの要件の指定
- サービス品質の指定
- 統合トポロジの指定

# <span id="page-36-0"></span>統合ソリューションとビジネス プロセスの指定

サンプルの WebLogic Integration アプリケーションでは、General Control<br>Systems(GCS)がサプライヤとのバリューチェーンを管理しやすくする<br>単一の統合ソリューション(仕入れの統合)を定義します。同社の解析に<br>と、以下の2つのビジネス プロセスで統合要件を定義する必要があります<br>■ サプライヤの入札を募集し(つまり価格と在庫をサプライヤに照会す)<br>入札額が最高のサプライヤに注文を与える<br>■ 選 サンプルの WebLogic Integration アプ リ ケーシ ョ ンでは、 General Control Systems (GCS) がサプライヤとのバリュー チェーンを管理しやすくするために |単一の統合ソリューション(仕入れの統合)を定義します。同社の解析による と、 以下の 2 つのビジネス プ ロセスで統合要件を定義する必要があ り ます。

- サプライヤの入札を募集し(つまり価格と在庫をサプライヤに照会する)、 入札額が最高のサプライヤに注文を与える
- 選ばれたサプライヤに発注書を発行し、販売注文の確認書を受け取る

これら 2 つのプロセスにはつながりがあります(GCS がサプライヤを選んだ後、 そのサプライヤに対して発注書が発行される)。これらのプロセスは、今後見込 まれる販売ま たは実際の販売によ <sup>っ</sup> <sup>て</sup> **EnergyMiser 76** 製品の増産が必要になっ たときに開始されます。増産が要求されれば、さらに多くの部品を調達する必要 性が高まります。

これらのビジネス プロセスの特性はサンプルのシナリオでは定義されていませ んが、 以下の よ う な要素を解析するこ とが望まれます。

- 部品を注文する頻度 (個々の部品とすべての部品について)
- サプライヤの選択に要する時間
- 発行された発注書の総数
- 注文数の季節変動

#### 価格と在庫の照会手順

サプラ イヤを選ぶビジネス プロセスは次の手順で行われます。

- 1. バイヤが特定品目の価格と在庫についての情報をサプライヤに要求します。
- 2. サプライヤが価格と在庫の情報をバイヤに提供します。
- 3. バイヤがサプライヤの応答を取りまとめて、発注マネージャに提出します。
- 4. 発注マネージャが応答を検討し、サプライヤを選びます。

選ばれたサプライヤに発注書を発行するビジネス プロセスは次の手順で行われ ます。

- <span id="page-37-0"></span>1. 発注マネージャが発注書を発行し、選ばれたサプライヤに通知します。
- 価格と在庫の照会手順 2. 発注書が社内のエンタープライズ リソース プランニング (ERP) システムに <sup>自</sup>動的に入力 されます。
	- 3. 選ばれたサプライヤがバイヤに発注確認書を返します。
	- 4. 発注確認書の情報(サプライヤの販売注文番号)で発注記録が自動的に更新 されます。

発注書の発行手順 ナンプルの WebLogic Inte<br>スでバイヤおよびサプラ<br>トナが関与します。さら<br>す。<br>2-18 WebLogic Integration ソリューショ サンプルの WebLogic Integration アプリケーションでは、両方のビジネス プロセ スでバイヤおよびサプライヤ (セラー) のロールを果たすトレーディング パー トナが関与します。さらに、発注ビジネス プロセスでは EIS との統合が伴いま す。

#### アクタのタイプ

GCS のシナリオには、人間のアクタとソフトウェアのアクタが存在します。

- 人間のアクタ
	- 価格と在庫の要求をサプライヤに発行する GCS の仕入れ担当者
	- 価格と在庫の情報で要求に応答するサプライヤの販売担当者
	- サプライヤを選び、 プロセスを終わらせる GCS の発注マネージャ
- ソフトウェアのアクタ : ERP システム (発注情報を管理するエンタープライ ズ情報システム)

# アクタのタイプ

GCS は、以下のタスクを行うバイヤのロールを果たします。

- 価格と在庫の情報を要求する
- サプライヤからの応答を検討する
- サプライヤを選んでプロセスを終了する

各サプライヤは、以下のタスクを行うセラー候補のロールを果たします。

- バイヤから要求を受け取る
- 要求された品目について価格を設定し、在庫を確認する
- その情報をバイヤに送信する

# サプ ラ イヤの選択におけるアク タ と ロール

発注書の発行におけるアク タ と ロール GCS は、以下のタスクを行うバイヤのロールを果たします。

- 選ばれたサプライヤに通知する
- 発注書を発行する
- 発注書を ERP システムの発注モジュールに入力する
- サプライヤから確認を受け取る

GCS の ERP システムは、発注の情報マネージャとしてのロールを果たします。 その ERP システムでは、発注書の作成とサプライヤからの確認書の受信が処理 されます。

選ばれたサプライヤは、以下のタスクを行うセラーのロールを果たします。

- バイヤから発注確認書の要求を受け取る
- 発注確認と補足情報(サプライヤの販売注文番号など)をバイヤに提供する

## <span id="page-39-0"></span>ビジネス イベントの指定

サンプルの WebLogic Integration アプリケーションでは、 ビジネス イベントが両 方のビジネスプロセスに関連付けられています。

# ビジネス イベン トの指定

サプラ イヤの選択プ ロセスには、 以下の イベン ト があ り ます。

- バイヤが価格と在庫の情報をセラーに要求する
- セラーが価格と在庫の応答をバイヤに送信する
- バイヤがセラーの応答を取りまとめ、セラーを選ぶ

発注プロセスには、以下のイベントがあります。

- バイヤが新しい発注を要求する
- バイヤが発注確認書を選ばれたセラーに要求する
- セラーが確認書をバイヤに送信する

# $\begin{array}{lll} \mathcal{F} & \longrightarrow & \mathcal{F} \rightarrow \mathcal{F} \rightarrow$ エンジントンストントンストントンストントンストンストリーク ※注プロセスには、⇒<br>■ バイヤが発注確認<br>■ セラーが確認書を<br>→ セラーが確認書を<br>サンプルの WebLogic ローがあります。<br>2-20 WebLogic Integration ソリュー

<span id="page-39-1"></span>サンプルの WebLogic Integration ア<br>ローがあります。<br>2-20 WebLogic Integration ソリューションの設計 サンプルの WebLogic Integration アプリケーションには、以下の主要なデータ フ ローがあ り ます。

- 価格と在庫の要求
- 価格と在庫の応答
- 集約された応答
- 発注の要求
- 発注
- 発注確認

これらのデータフローについての特定の情報(予想されるデータ量、ピーク時 と小康時のデータ量、 周期的なパターンなど) は、 サンプルの WebLogic Integration アプリケーションでは定義されていません。

上記のデータ フローには、以下の要件があります。

- ビジネス イベント 2-20 ページの「ビジネス イベントの指定」を参照。
- 条件データ
	- バイヤが価格と在庫の要求を送信するサプライヤのリスト
	- バイヤが選択し、発注書を発行するサプライヤ
- 要件のリ ス ト ■ ビジネス ルールーすべてのサプライヤ候補から受信した応答の比較に基づい てサプラ イヤを選択するためのルール
	- マッピングーデータを変換するプロセス
		- 発注要求を発注マネージャから ERP システムにマッピングする必要があ り ます。
		- 発注確認を選ばれたセラーから ERP システムにマッピングする必要があ り ます。
	- ビジネス トランザクション
		- 指定の時間内にサプライヤから応答がない場合は、価格と在庫の要求ト ランザクション全体をロールバックできます。
		- 選ばれたセラーから発注の確認が届かない場合は、発注トランザクショ ン全体を ロールバ ッ クでき ます。

注意 **:** これらの条件での ト ラ ンザ ク シ ョ ンのロールバ ッ クは、 サンプルの WebLogic Integration アプリケーションでは実装されていません。

#### 価格と在庫の要求プロセスのデータ フロー

価格と在庫の要求のデータ フローには、以下の情報が含まれます。

- ユニークな要求識別子、および要求の日付と時刻
- 価格と在庫の要求プロセスのデー タ フロー ■ 品目情報(ユニークな部品 ID、要求量、納期限の日付と時刻、および希望単 価)
	- 出荷元の希望所在地
	- 備考

価格と在庫の応答データ フローには、以下の情報が含まれます。

- ユニークな応答識別子、および応答の日付と時刻
- 関連する要求の識別子
- サプライヤの情報
- 品目の情報(ユニークな部品 ID、在庫量、在庫の日付、単価)
- 出荷元の所在地
- 備考

集約された応答のデータ フローには価格と在庫の応答のすべての情報が含まれ ますが、その情報は共通の要求識別子と要求の日付に基づいて収集されます。

#### 発注プロセスのデータ フロー

発注要求のデータ フ ローには、 以下の情報が含まれます。

- サプライヤの名前
- 見積もり識別子
- 品目の情報(部品番号、量、単価、出荷量、出荷日)

発注のデータフローには、以下の情報が含まれます。

- 発注ヘッダ(発注番号、発行日、ステータス、バイヤの連絡先、サプライヤ の情報、 請求情報、 出荷情報、 金融機関情報、 および総量)
- 発注の細目(ライン番号、部品番号、部品名、量、単価、出荷日、および備 考)

発注確認のデータフローには、発注のすべての情報に加えて販売注文の番号と 日付が含まれます。

# <span id="page-42-0"></span>サービス品質の指定

- サンプルの WebLogic<br>品質(QoS)要件があ<br>■ パフォーマンス<br>■ 可用性と信頼性<br>■ 応答時間<br>セキュリティ<br>■ セキュリティ サンプルの WebLogic Integration アプリケーションには、以下の項目のサービス 品質 (QoS) 要件があります。

- パフォーマンス
- 可用性と信頼性
- [応答時間](#page-43-0)
- セキュリティ
- スケーラビリティ
- ロギングと否認防止性

#### <span id="page-42-1"></span>パフォーマンス

・キンプの要信: 必要信許 必要 さんじょう しょう しょう きまん しょう きょう きょう きょう きょう きょう きぎょう きょう きょう きょう きょう サンプル WebLogic Integration アプ リ ケーシ ョ ンのシナ リ オにはパフォーマンス の要件、トランザクションの量、またはピーク時の負荷が含まれていませんが、 送信する価格 と 在庫の照会の数や受信するサプ ラ イ ヤの応答の数に関係なく、 常 に許容レベルのパフォーマンスを提供するための統合ソリューションが GCS で 必要と され る こ と は十分に推測で き ます。

<span id="page-42-2"></span>■ サンプリ<br>サンプサ<br>りません<br>明らか<br>■ 営業 サンプルの WebLogic Integration アプリケーションに可用性と信頼性の要件はあ りませんが、統合ソリューションで以下のことを実現しなければならないことは 明らかです。

■ 営業時間(午前8時から午後6時まで)の間動作を続ける

- 営業時間後もオフライン処理のために利用することができる
- 価格と在庫の要求および発注を永続化し、システムが停止しても再起動後に 処理を続ける
- 最大の中断時間(2 時間など)に達するまでに再起動する

#### <span id="page-43-0"></span>応答時間

サンプルのシナリオでは応答時間の要件が示されていませんが、ERP アプリ ケーシ ョ ンで新しい発注が作成 された と きには、 発注確認の要求を直ちに (た と えば 10 秒以内に) 送信し なければな り ません。

GCS には、以下のセキュリティ要件があります。

- 価格と在庫の要求は承認済みのサプライヤのみに送信する
- サプライヤからの価格と在庫の応答は機密情報であり、サプライヤが競争相 手の入札について何かを知ることはあってはならない
- ERP システムは、データの整合性を確保し、無認可のアクセスを防止するた めに独自のセキュリティメカニズムを備えている。統合には、ERPシステ ムで発注を作成および更新するための適切なアクセス権がなければならない

# <span id="page-43-1"></span>こ<br>セキュリ<br>スケーラ セキュ リティ

クラスタ環境で WebLogic Integration を使用すると、GCS ではシステムを拡張 し、多数のサプライヤおよび大幅に増加した入札募集と発注を処理することがで き ます。

# <span id="page-43-2"></span>ファインコンクラスタ環<br>クラスタ環<br>と、多数の<br>きます。<br>エイングと否認防<br>発注と発注<br>血性の基準<br>止性の基準

<span id="page-43-3"></span>・・・ ン ニ ニ ニ ニ ニ ニ ニ<br>-<br>発注と発注確認は<br>止性の基準に従っ<br>-発注と発注確認はバイヤとセラーの適法契約を示すものなので、それらは否認防 止性の基準に従っ ていなければな り ません。

<span id="page-44-0"></span>サンプル WebLogic In<br>は、GCS とそのトレ・<br>て通信が行われます。<br>ムとの統合のために、<br>セスできなければなり サンプル WebLogic Integration アプリケーションの両方のビジネスプロセスで は、GCS とそのトレーディング パートナの間で GCS のファイアウォールを介し て通信が行われます。また、GCS のファイアウォールの内側では、ERP システ ムとの統合のために、統合ソリューションは ERP システムにネットワークアク セスできなければな り ません。

# **3** 統合ソ リ ューシ ョ ンの設計

統合スペシャリストは、要件定義の段階で収集したデータに基づいて WebLogic Integration 環境の統合ソリューションを設計します。統合スペシャリストは、ビ ジネスおよび技術的な要件を WebLogic Integration のアーキテクチャにマッピン グする方法と、利用可能な WebLogic Integration のアーキテクチャと機能を最大 限に利用する統合ソリューションの設計方法を知らなければなりません。

以下の節では、統合プロジェクトのソリューションを設計するときに考慮する事 項について説明します。最後の節では、それらの事項がどのようにサンプル WebLogic Integration アプリケーションの高度な設計の指定と関連するのかを示 し ます。

- WebLogic Integration のアーキテクチャについて
- 統合ソリューション トポロジの [WebLogic Integration](#page-49-0) へのマッピング
- ビジネス[プロセスの実装](#page-66-0)
- データ トランスフォーメーションの定義
- [詳細な設計の作成](#page-74-0)
- サンプル WebLogic Integration アプリケーションの高度な設計の指定

# <span id="page-47-0"></span>**WebLogic Integration のアーキテクチャに** ついて

統合ソリューションを設計する前に、統合スペシャリストは WebLogic Integration のアーキテ クチャ を理解する必要があ り ます。 WebLogic Integration アーキテ クチャの概要については、 『*WebLogic Integration* 入門』の「E ビジネス 統合への道」を参照してください。

特に、以下の WebLogic Integration コンポーネントを理解することが重要です。

表 3-1 WebLogic Integration アーキテクチャの主要なコンポーネント

| コンポーネント                                        | 説明                                                                                                    |
|------------------------------------------------|----------------------------------------------------------------------------------------------------|
| Application<br>Integration                     | 以下のタイプのアダプタを使用して WebLogic Integration と EIS アプリケー<br>ションを統合する。                                                                                                    |
|                                                | ■ サービス アダプタは、WebLogic Integration から EIS アプリケーション<br>への要求と応答の同期統合を実現する                                                                                                    |
|                                                | ■ イベント アダプタは、EIS アプリケーションから WebLogic Integration<br>への一方向の非同期統合を実現する                                                                                                    |
|                                                | Application Integration アダプタは、Web ブラウザを使用してコンフィグ<br>レーションする。Application Integration アダプタを経由するビジネス イベ<br>ントはすべて、WebLogic Integration リポジトリの XML スキーマ定義<br>(XSD) として定義する。Application Integration の機能は BPM プラグイン<br>を通じて BPM と直接統合されるので、Application Integration サービスアダ<br>プタにイベントを送信し、Application Integration イベント アダプタで生成<br>されるイベントを消費するプロセスを簡単に定義することができる。詳細<br>については、『WebLogic Integration 入門』の「Application Integration」を<br>参照してください。 |
| <b>Business Process</b><br>Management<br>(BPM) | ビジネス プロセスの定義と実行をサポートする。WebLogic Integration<br>Studio を使用すると、ユーザはグラフィカルにプロセスを定義し、実行時に<br>実行をモニタできる。詳細については、『WebLogic Integration 入門』の<br>「Business Process Management」を参照してください。                                                                                                    |

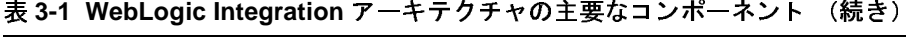

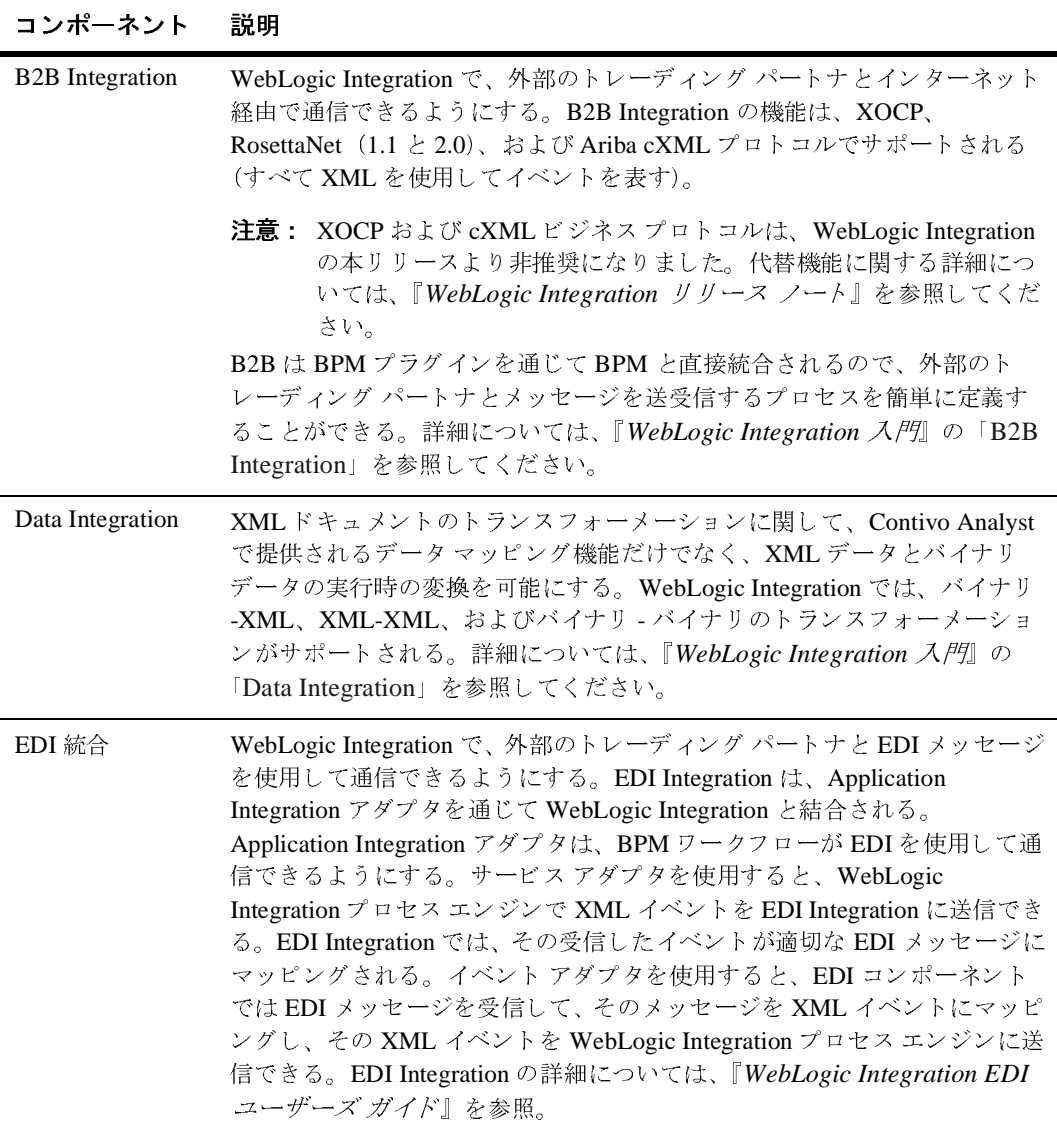

<sup>表</sup> **3-1 WebLogic Integration** アーキテ クチャの主要な コ ンポーネン ト (続き)

| コンポーネント     | 説明                                                                                                    |
|-------------|----------------------------------------------------------------------------------------------------|
| WebServices | UDDI, WebServices Description Language (WSDL), Simple Object Access<br>Protocol (SOAP) などの WebServices 技術を使用して WebServices 統合を<br>サポートするためのサンプル コードを提供する。WebLogic Integration で<br>は、BPM ワークフローから WebService を呼び出したり、BPM ワークフ<br>ローを WebService として使用したり、アプリケーション ビューを<br>WebService として使用したりすることができる。WebLogic WebServices の<br>概要については、次の URL の dev2dev Online で Technology Tracks の<br>「WebServices と XML」を参照。 |
|             | http://dev2dev.bea.com/index.jsp                                                                                                    |

# <span id="page-49-0"></span>**統合ソリューショントポロジの WebLogic Integration へのマッピング**

WebLogic Integration のアーキテクチャを理解することで、統合スペシャリスト は要件で指定した統合トポロジを適切な WebLogic Integration の機能にマッピン グできます。統合スペシャリストは、以下の事項がどのように実装されるのかを 確認する必要があります。

- ネットワーク トポロジと管理統制のスコープの定義
- [人間ユーザの会話の定義](#page-50-1)
- EIS アプリケーションとの統合
- 他の [WebLogic Integration](#page-57-0) クラスタとの統合
- 企業内の他のドメインとの統合
- [BEA TUXEDO](#page-60-0) および BEA eLink との統合
- 外部トレーディング パートナとの統合
- カスタム アプリケーション開発の統合

# <span id="page-50-0"></span>ネットワーク トポロジと管理統制のスコープの定<br>義

地理的に分散した WAN を使用している企業では、別々の場所には別々のドメイ ンがある場合があります。 たとえば、本社がニューヨークにあり、出張所がロン ドンと東京にある企業では、ドメインが 3 つに分かれている場合があります。

設計方法はドメイン管理のタイプによって決まるので、WebLogic Integration ソ リューションを設計するときには、それらの場所がどのように管理されるのかを 理解することが重要です。

ドメインは、以下の方法で管理できます。

- 一元的な管理-全社的な IT サポート組織によってすべてのドメインが一元 的に管理されます。この環境では、WebLogic Integration クラスタを各ドメ インにインストールでき、WebLogic Integration ソリューションでドメイン 間の通信を調整で き ます。 詳細については、 3-12 [ページの 「他の](#page-57-0) WebLogic Integration クラスタとの統合」を参照してください。
- ローカル管理-独立した IT サポート組織によってドメインの一部またはす べてがローカルで管理されます。この環境では、WebLogic Integration クラ スタを各ドメインにインストールでき、WebLogic Integration ソリューショ ンでは B2B Integration を利用してドメイン間の通信を管理します。この場 合、各サイトはトレーディング パートナとして扱われます。詳細について は、3-14 ページの「企業内の他のドメインとの統合」を参照してください。

# <span id="page-50-1"></span>人間ユーザの会話の定義

 $\overline{a}$ 

WebLogic Integration では、以下の2種類の人間ユーザの会話がサポートされま す。

- [Worklist](#page-51-0) ユーザ
- クライアント ユーザ

人間ユーザに関する統合ソリューション要件の定義の詳細については、2-6[ペー](#page-25-0) ジの「人間ユーザ」を参照してください。

#### <span id="page-51-0"></span>**Worklist** ユーザ

注意 **:** Worklist ク ラ イアン トは WebLogic Integration リ リース 7.0 よ り 非推奨 と な り ま し た。 代替機能に関する詳細については、 『*WebLogic Integration*  リリース ノート』を参照してください。

*Worklist* ユーザには、 ビ ジネス プ ロセ スに よ っ て直接作業が割 り 当て られます。 このようにタスクの割り当てられたユーザは、ビジネスプロセスと密接に関わ り ます。 WebLogic Integration では、 Worklist という ク ラ イアン ト アプ リ ケー ションを使用してユーザにタスクを割り当てることができます。Worklist を使用 して、タスクはユーザまたはロールに割り当てることができます。ロールとは指 定されたユーザのグループのエリアスのことであり、そのロールのユーザはすべ て、ロールに割り当てられたタスクを実行できます。Worklist では、タスクの割 り当てられたユーザがそのタスクを実行してからプロセスが継続されるように指 定することもできます。Worklist ユーザは、以下のタイプの Worklist クライアン ト のいずれかを使用し て WebLogic Integration と 会話し ます。

| Worklist タイプ                  | 説明                                                                                                    |
|-------------------------------|----------------------------------------------------------------------------------------------------|
| Swing GUI                     | Swing GUI クライアントは、WebLogic Integration に付<br>属の Worklist アプリケーションを使用して BPM の機<br>能を使用する。               |
| $ISP \rightleftharpoons \neg$ | JSP ベースのクライアントは、BPM API にアクセスす<br>る Java Server Pages(JSP)で記述された Worklist クラ<br>イアントを通じて BPM の機能を使用する。 |
| コマンドライン                       | Worklist クライアントは、CLWorklist コマンドを実<br>行して BPM の機能を使用する。                                                |

<sup>表</sup> **3-2 Worklist** クライアントのタイプ

JSP ベースのクライアント とコマンドライン クライアントについては、サンプル コードが WLIHome/samples/bpm\_api デ ィ レ ク ト リ に用意されています。

カスタム Worklist クライアントの開発については、『BPM クライアント アプリ ケーション プログラミング ガイド』を参照してください。

# <span id="page-52-0"></span>クライアント ユーザ

クライアント ユーザは、プロセスの一部であるアプリケーションを使用してビ ジネスプロセスと間接的に会話します。たとえば、販売担当者は JSP ベースの アプリケーションにログインし、販売注文を作成して(注文を処理するワークフ ローが開始される)、電子メールの確認を受信できます。

クライアント ユーザは、3 種類のメッセージ(以下の節を参照)のいずれかを使 用してメッセージベースの非同期交換を通じて BPM と会話します。

- メールボックス ベースのメッセージ
- 電子メール メッセージ

#### <span id="page-52-1"></span>メールボックス ベースのメッセージ

WebLogic Integration では、B2B Integration で、データベース ベースのメール ボックスを通じて BPM プロセスと会話する HTML ベースの Zeroweight Client が 提供されます。 ブラウザ クライアントによってメールボックスに配置された XML メッセージは、WebLogic Integration プロセス エンジンに送信されます。 WebLogic Integration プロセス エンジンによってメールボックスに配置された XML メッセージは、ブラウザ クライアントで読むことができます。ブラウザ ク ライアントがメールボックスと会話できるようにする JSP タグのライブラリも用 意されています。 ブラウザ クライアントでは、 XML メッセージを処理しなけれ ばな り ません。 詳細については、 次の URL で 「Zeroweight Client の使用」 を参 照してください。

http://edocs.beasys.co.jp/e-docs/wli/docs70/interm/b2bhome.htm

**注意 :** WebLogic Integration リリース 7.0 より、このセクションで説明する、 Trading Partner Zeroweight Client、B2B Mail Box、B2B JSP ブラウザ タ グ ラ イブ ラ リ 機能は非推奨にな り ま し た。 代替機能の詳細については、 **『WebLogic Integration** リリース ノート』を参照してください。

# <span id="page-52-2"></span>電子 メ ール メ ッセージ

WebLogic Integration プロセス エンジンでは、フリー テキストまたは XML デー タの含まれる電子メール メッセージを送信できます。詳細については、 **『WebLogic Integration Studio ユーザーズ ガイド』の「アクションの定義」の「電** 子メール メッセージの送信」を参照してください。電子メールで XML メッセー ジを受信し、 それを BPM プロセス (WebLogic Integration Studio の開始 / イベン ト ノードおよびイベント ノードで表される BPM プロセスなど)に転送するア ダプタを作成することもできます。

# <span id="page-53-0"></span>**EIS** アプ リ ケーシ ョ ン との統合

WebLogic Integration では、EIS アプリケーションと統合するためのメカニズム が複数用意されています。以下の節では、それらのメカニズムについて説明しま す。

- [Application Integration](#page-53-1) アダプタ
- 他の統合テクニック
- カスタム アプリケーション統合ソリューションの開発

方法は、各アプリケーションで個別に選ぶ必要があります。できる限り、EIS ア プリケーションは LAN 経由で WebLogic Integration に接続するべきです。EIS ア プリケーション統合の統合要件の定義については、2-6ページの「アプリケー ション統合ーアプリケーション統合で使用するエンタープライズ情報システム (EIS) アプリケーション」を参照してください。

#### <span id="page-53-1"></span>**Application Integration** アダプタ

WebLogic Integration と外部の EIS アプリケーションを統合する最も一般的な方 法は、 Application Integration アダプ タ を使用する こ と です。 統合する EIS によっ ては、既製のアダプタが販売されています。カスタムアダプタを開発すること も可能です。 以下の節では、 Application Integration アダプ タの利点について説明 し ます。

- [実際的な機能](#page-54-0)
- [汎用性](#page-54-1)
- ビジネスレベル インタフェース
- BPM との統合
- [Application Development Kit](#page-55-2)

Application Integration アダプ タの詳細については、次の URL にある 『*Enterprise Application Integration (EAI): Providing Stability in the Whirlwind of E-Commerce*』 を参照してください。

http://www.bea.com/products/elink/EAI\_business\_wp.shtml

#### <span id="page-54-0"></span>実際的な機能

Application Integration アダプタは J2EE コネクタ アーキテクチャ (J2EE-CA) に 基づいているので、接続管理、トランザクション管理、セキュリティ管理といっ た実際的な機能を備えています。 WebLogic Server によ って提供される基盤の J2EE CA エンジンでは、 それらの機能がサポー ト されます。

主な利点は接続のプールです。 EIS アプリケーションへの接続は、場合によって は高コストのリソースとなります。WebLogic Integration の接続プール機能を利 用すると、そのリソースを多数の WebLogic Integration 要求で共有できます。

#### <span id="page-54-1"></span>汎用性

Application Integration アダプタは、統合要件に合わせてコンフィグレーションさ れる汎用的なアダプタです。アダプタは、ブラウザを通じてコンフィグレーショ ンします。したがって、開発者でなくてもアダプタをコンフィグレーションでき ます。コンフィグレーションは、開発者ではなく、統合するアプリケーションの 実行に精通している人に委ねるのが適切です。 こ の汎用的なアダプ タの設計で は、動的な統合環境もサポートされます。

#### <span id="page-54-2"></span>ビジネスレベル インタフェース

サービ ス アダプタおよびイベン ト アダプタによって WebLogic Integration プロ セス エンジンに提示されるインタフェースは、EIS アプリケーション固有の API 呼び出しではな く ビジネス レベル インタフ ェースです (*create\_new\_customer* な ど)。このため、BPMプロセスの設計者は API を介してプログラム的にアプリ ケーションと統合する什組みではなくプロセスの機能に集中することができま す。

アプリケーション統合のすべてのサービス メッセージとイベント メッセージは、 WebLogic Integration リポジトリの XSD として定義します。

#### <span id="page-55-1"></span>BPM との統合

BPM と Application Integration の機能は、 設計時 と 実行時の両方で直接統合 され ます。ワークフローを構築するワークフロー設計者は、アプリケーション統合の イベン ト とサービ スを WebLogic Integration Studio で表示でき ます。

#### <span id="page-55-2"></span>Application Development Kit

WebLogic Integration には、 アプ リ ケーシ ョ ン統合のサービ ス アダプタ と イベン ト アダプタを開発するための Application Development Kit (ADK) があります。 詳細については、『アダプタの開発』を参照してください。

# <span id="page-55-0"></span>他の統合テ クニ ッ ク

EIS アプリケーションの他の統合テクニックには以下のものがあります。

- BPM ビジネス オペレーション
- JMS ラッパー

#### <span id="page-55-3"></span>BPM ビジネス オペレーシ ョ ン

WebLogic Integration ソ リ ューシ ョ ンでは、 WebLogic Integration プロセス エン ジンから始まった要求 / 応答モデルを BPM ビジネス オペレーションを使用して 実装できます。 ビジネス オペレーションを使用して、開発者は統合ソリュー ションで使用される EIS アプリケーション インタフェースをラップする EJB ク ラスまたは Java クラスを作成します。ビジネス オペレーションを利用すると、 この EJB クラスまたは Java クラスは WebLogic Integration プロセス エンジンと 統合し、ワークフローから呼び出すことができます。統合スペシャリストは、ビ ジネス オペレーションを使用して WebLogic Integration プロセス エンジンから EIS を*同期的*に呼び出します。

#### <span id="page-55-4"></span>JMS ラ ッパー

WebLogic Integration ソリューションでは、JMS ラッパーを使用して非同期統合 モデルを実装できます。開発者は、EIS アプリケーションから WebLogic Integration に (またはその逆方向で) メッセージを送信できる JMS ラッパーを 作成できます。それらのメッセージは、以下のいずれかのフォーマットで作成で き ます。

- XML -適切な DTD または XSD を WebLogic Integration リポジトリで定義 する必要があります。
- バイナリ- Data Integration プラグイン機能を使用して、バイナリ フォー マットと XML フォーマットの間で変換を実行できます。

統合スペシャリストは、 JMS ラッパーを使用して WebLogic Integration プロセス エンジンから EIS を非同期で呼び出します。

#### <span id="page-56-0"></span>カスタム アプリケーション統合ソリューションの開発

EIS アプ リ ケーシ ョ ン と の統合を実現する最も簡単な方法は、既製の Application Integration アダプタを購入することです。ただし、カスタム アプリケーションで 使用できるそのようなアダプタがない場合は、カスタム統合ソリューションを開 発する必要があります。統合スペシャリストは、Application Integration アダプ タ、ビジネス オペレーション、または JMS ラッパーのどれを開発するのかを決 める必要があります。

既製の Application Integration アダプタを使用する欠点は、カスタムの統合より も多くの開発作業を要する場合があることです。Application Integration アダプタ の設計モデルは、開発者が一度アダプタをビルドし、それを多くの統合環境で利 用できるようにするというものです。これは、商用の既製アダプタを開発するの に最適なモデルと言えます。

ただし、EIS アプリケーションの統合要件が単純で変化しない場合(たとえば、 変更されることのない 2 つの API メソッドのみを呼び出すようにアプリケー ションが設計されている場合)は、ビジネスオペレーションまたはJMS ラッ パーを使用する方が開発作業が少なくて済みます。

## データベースの統合一サンプルの Application Integration データベース アダ<br>プタ プ タ

WebLogic Integration では、 統合 ソ リ ューシ ョ ンで使用でき るサンプルの Application Integration データベース アダプタのソース コードが提供されます。 このアダプタではサービスとイベントの両方がサポートされます。

- サービス アダプタは、コンフィグレーションされた SQL 文をデータベース に対し て実行し ます。
- イベント アダプタは、データベース テーブルの更新をモニタします。

必要に応じてソース コードを拡張することもできます。詳細については、『アダ プタの開発』の「DBMS アダプタ」を参照してください。

#### ファイルと FTP の統合-サンプルのアプリケーション統合バイナリ ファイ ル アダプタ

サンプルのアプリケーション統合バイナリ ファイル アダプタのソース コード は、 次の URL の BEA dev2dev Online で提供 されています。

http://dev2dev.bea.com/index.jsp

このサンプルアダプタではサービスとイベントの両方がサポートされます。

- サービス アダプタは、XML メッセージを受け取り、WebLogic Integration で提供される Data Integration の機能を使用してそれをバイナリ フォーマッ トに変換して、そのバイナリデータをファイルに書き込みます。
- イベント アダプタは、ディレクトリでバイナリ ファイルをモニタし、 WebLogic Integration で提供される Data Integration の機能を使用し てそのバ イナリデータを XML に変換して、その XML を JMS メッセージとして WebLogic Integration プロセス エンジンに送信します。

### <span id="page-57-0"></span>他の **WebLogic Integration** ク ラス タ との統合

3-5 ページの「ネットワークトポロジと管理統制のスコープの定義」で説明され ているように、企業内では他の管理ドメイン (外国のオフィスなど) との統合が 必要な場合があります。それらのドメインが一元的に管理されており、WAN 経 由で統合ソ リ ューシ ョ ンから認識で き る場合は、 WebLogic Integration クラスタ を各サイトにインストールし、WebLogic Integration でそれらの通信を調整でき ます。

この場合、各 WebLogic Integration クラスタは個別に扱う必要があります(ビジ ネスプロセスをローカルの WebLogic Integration クラスタの要件に合わせてカス タマイズする)。WebLogic Integration クラスタのビジネスプロセスは、交換さ れる XML メッセージを使用して統合します。それらの XML メッセージを定義 する DTD または XSD は、各 WebLogic Integration クラスタの WebLogic Integration リポジト リに格納し ます。

WebLogic Integration ク ラ ス タの詳細については、 『*WebLogic Integration* <sup>ソ</sup> リューションのデプロイメント』の「WebLogic Integration クラスタについて」 を参照してください。

#### 統合オプション

WebLogic Integration クラスタは、WebLogic Integration の以下の機能を使用して 統合できます。

- XOCP プロトコルを使用する B2B Integration 機能。WebLogic Integration ク ラスタは XOCP コンフィグレーションのトレーディング パートナです。詳 細については、 『*B2B Integration* 入門』 を参照し て く だ さい。
- **注意: XOCP** ビジネス プロトコルは、WebLogic Integration の本リリースより 非推奨にな り ま し た。 代替機能に関する詳細については、 『*WebLogic*  **Integration** リリース ノート』を参照してください。
- WebLogic Integration WebServices のサンプル コード。詳細については、次 の URL にある BEA dev2dev Online で、 Technology Tracks の 「WebServices と XML」を参照してください。

http://dev2dev.bea.com/index.jsp

#### 統合サンプル

あ る企業で、 営業本部がニ ュー ヨ ー ク にあ り 、 地域別の倉庫が世界中にあるグ ローバルな流通システムが運営されているとします。ニューヨークのオフィスで は注文管理システムが使用され、各倉庫では流通アプリケーションが実行されま す。それぞれの場所では、WebLogic Integration クラスタが実行されています。

この場合、注文管理アプリケーションは注文を受け、どの地域でその注文に対応 すべきかを判断し、その地域に通知します。各地域では、ワークフローで要求を 処理し、応答を注文管理システムに送り返すことができます。

# <span id="page-59-0"></span>企業内の他の ド メ イン との統合

企業内では、統合ソリューションの管理が及ばない、または統合ソリューション から見ることのできない他の管理ドメイン(外国のオフィスなど)との統合が必 要な場合もあります。そのような他のドメインでは、それら独自の統合要件とし て WebLogic Integration が使用 される場合も、 使用 されない場合 も あ り ます。

WebLogic Integrationドメインは、WebLogic Integration の以下の機能を使用して 統合できます。

- XOCPプロトコルを使用する B2B Integration 機能。WebLogic Integration ク ラスタは XOCP コンフィグレーションのトレーディング パートナです。詳 細については、 『*B2B Integration* 入門』 を参照し て く だ さ い。 この よ う な場 合、他のドメインは企業内部にある(かつファイアウォールの内側にある) トレーディング パートナとして考える必要があります。他のドメインとやり 取りする必要のあるビジネス イベントを定義します。それらのビジネス イ ベン トは XML を使用し て表されるので、 関連する DTD または XSD を定義 する必要があります。
- 注意 **:** XOCP ビジネス プロ ト コルは、 WebLogic Integration の本 リ リ ース よ り非 推奨にな り ま し た。 代替機能に関する詳細については、 『*WebLogic*  Integration リリース ノート』を参照してください。
- WebLogic Integration WebServices のサンプル コード。詳細については、次 の URL にある BEA dev2dev Online で、 Technology Tracks の 「WebServices と XML」を参照してください。

http://dev2dev.bea.com/index.jsp

- 組織内の他のドメインで WebLogic Integration が使用されている場合は、 3-12 ページの「他の [WebLogic Integration](#page-57-0) クラスタとの統合」で説明されて いる技術を使用して WebLogic Integration クラスタを統合できます。
- 他のドメインで別の統合ソリューションが使用されている場合は、カスタム の統合を開発しないと XML メッセージをそのソリューションと交換できま せん。

# <span id="page-60-0"></span>**BEA TUXEDO** および **BEA eLink** との統合

WebLogic Integration ソ リ ューシ ョ ンでは、WebLogic Server に既にデプロ イ され ている以下のアプリケーションを統合できます。

■ BEA WebLogic Tuxedo Connector は、 WebLogic Server アプリケーションと Tuxedo サービ スの統合を実現し ます。 詳細については、 次の URL にある WebLogic Tuxedo Connector のマニュアルを参照してください。

http://edocs.beasys.co.jp/e-docs/wls/docs70/wtc.html

■ BEA eLink は、WebLogic Server アプリケーションと従来のアプリケーショ ンの統合を実現するエンタープライズ アプリケーション統合 (EAI) 製品の ファミリーです。詳細については、次の URL にある eLink のマニュアルを 参照してください。

http://edocs.bea.com/elink/index.html

# <span id="page-60-1"></span>外部トレーディング パートナとの統合

外部のトレーディング パートナと統合する最も一般的な方法は、B2B統合ソ リューションを開発することです。以下の節では、WebLogic Integration が提供 する B2B Integration の機能の基本事項について説明します。

- B2B 統合のアーキテクチャ
- サポート[対象のビジネス](#page-63-0) プロトコル

#### <span id="page-60-2"></span>**B2B** 統合のアーキテ クチ ャ

B2B 統合ソリューションのアーキテクチャは、それがバリュー チェーン統合 (ピア ツーピア コンフィグレーション) であるのか、それとも B2B 交換(ハブ アンド スポーク コンフィグレーション) であるのかによって異なります。それ らのアーキテ クチャを比較する詳細な説明については、 『*B2B Integration* 入門』 の「B2B Integration の基礎」の「コンフィグレーション モデル」を参照してく ださい。

注意 **:** このセ ク シ ョ ンで説明し た 2 つのビジネス プロ ト コル cXML と XOCP <sup>は</sup> WebLogic Integration リリース 7.0 より非推奨になっています。代替機能 に関する詳細については、『WebLogic Integration リリース ノート』を参 照してください。

# バリュー チェーン統合ソリューションのピア ツー ピア コンフィグレーショ<br>ン ン

バリュー チェーン統合ソリューションには、以下のタイプの統合のいずれかま たは両方が関わります。

- サプライチェーン。企業とサプライヤを統合します。
- デマンドチェーン。企業と顧客を統合します。

ピア ツーピア コンフィグレーションは、次の図のようにバリュー チェーン統合 ソ リ ューシ ョ ンで使用し ます。

<sup>図</sup> **3-1** バリュー チェーン統合ソ リ ューシ ョ ンのピア ツー ピア コンフ ィグレー ション

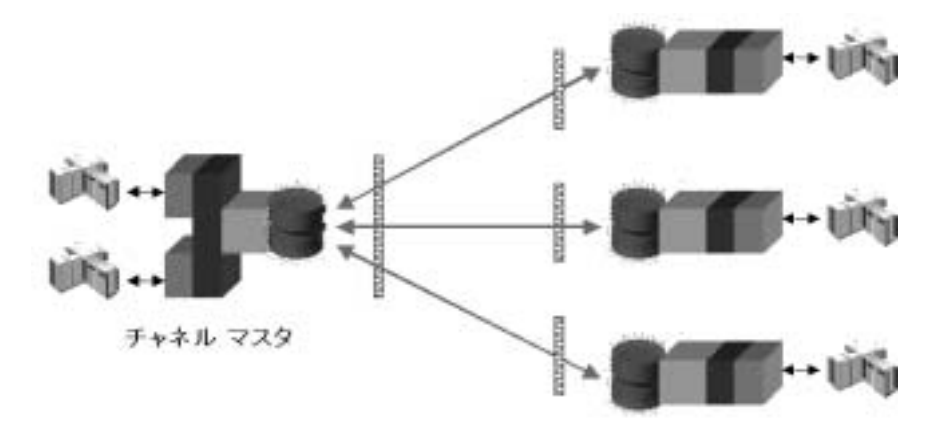

ピア ツー ピア コンフィグレーションでは、1つのトレーディング パートナ (企 業) がチャネル マスタ (CM) になります。チャネル マスタとは、他のすべて のトレーディング パートナ (サプライヤ、顧客、または両方) が接続される管 理エンティティのことです。このコンフィグレーション モデルは、トレーディ ング パートナが RosettaNet、cXML、または EDI プロトコルを使用して通信する 必要がある場合にも使用します。

## B2B 交換ソリューションのハブ アンド スポーク コンフィグレーション(非<br>推奨)  $+2$

B2B 交換ソリューションは、トレーディング パートナを B2B トランザクション に参加させます。 B2B ハブ アンド スポーク アーキテクチャは、 次の図のように B2B 交換ソリューションで使用します。

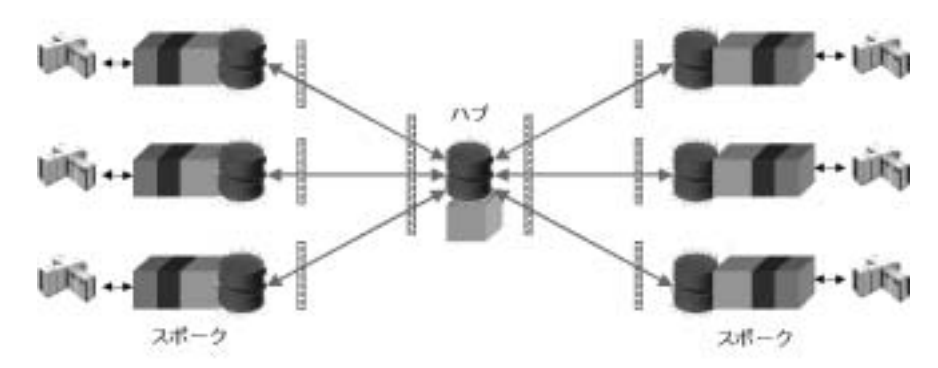

図 3-2 B2B 交換ソリューションのハブ アンド スポーク コンフィグレーション

ハブ アンド スポーク コンフィグレーションでは、1つの企業が参加トレーディ ング パートナ (スポーク) の間の B2B メッセージを調整するハブとして機能し ます。B2Bアプリケーションは、XOCPプロトコルを使用する配信チャネルを 通じて通信します。このコンフィグレーション モデルでは、メッセージのルー ティングとフィルタ処理、サービス品質、会話中のトレーディング パートナに 対するサービスといった付加価値サービスを実行するメッセージフローの仲介 機能が提供されます。

# ハイブリ ハイブソット

WebLogic Integration ソ リ ューシ ョ ンでは、 ピア ツー ピア コンフ ィ グレーシ ョ ンとハブ アンド スポーク コンフィグレーションを組み合わせて使用する場合も あります。このコンフィグレーション モデルでは、一部のトレーディング パー トナでは XOCP を使用し、その他のトレーディング パートナではピア ツー ピア プロトコル (RosettaNet. cXML, または EDI) を使用してトレーディング パー トナ間でメッセージを交換できます。

#### <span id="page-63-0"></span>サポート対象のビジネス プロトコル

ビジネス プロトコルは、トレーディング パートナ間で交換されるビジネス メッ セージの構造、ビジネス メッセージを処理する方法、および適切な相手にメッ セージをルーティングする方法を指定します。

WebLogic Integration は以下のビジネスプロトコルをサポートします。

■ ebXML - WebLogic Integration をデプロイしているトレーディング パート ナが使用し、WebLogic Integration のトレーディング パートナ軽量クライア

ントである Business Connect をデプロイしているトレーディング パートナと やり取りします。WebLogic Integration は、HTTP などの通信プロトコルで ebXML メッセージの転送に使用されるメッセージ エンベロープとヘッダド キュメン ト ス キーマを定義する *ebXML* メ ッセージ サービ ス仕様 *v1.0* をサ ポートしています。

- XOCP (eXtensible Open Collaboration Protocol) ーハブ アンド スポーク コン フィグレーションおよび拡張機能を提供するために使用します。拡張機能に は、メッセージのマルチキャスト、メッセージのペイロード定義の独立、会 話ライフサイクルの管理、サービス品質(QoS)機能(メッセージ持続性、 タイムアウト、再試行、相関 ID など)などがあります。
	- **注意: XOCP** ビジネスプロトコルは、WebLogic Integration の本リリースよ り非推奨になりました。代替機能に関する詳細については、 **『WebLogic Integration** リリース ノート』を参照してください。
- RosettaNet -トレーディング パートナで RosettaNet プロトコルを使用した接 続が必要な場合、または統合ソリューション要件で標準的なプロトコルの使 用が要求される場合に使用し ます。 B2B Integration における RosettaNet のサ ポ ー ト については、 『*B2B Integration RosettaNet* の実装』 を参照し て く だ さ い。
- cXML (Commerce eXtensible Markup Language) Ariba 接続が必要なとき に使用し ます。 B2B Integration における cXML の詳細については、 『*B2B Integration cXML* の実装』 を参照し て く だ さ い。
	- **注意: cXML** ビジネス プロトコルは、WebLogic Integration の本リリースよ り非推奨になりました。代替機能に関する詳細については、 **『WebLogic Integration リリース ノート』を参照してください。**
- EDI (電子データ交換) ートレーディング パートナで EDI を使用した接続が 必要な場合に使用し ます。 EDI の詳細については、 『*WebLogic Integration EDI* ユーザーズ ガイド』 を参照し て く だ さ い。

これらの異なるビジネス プロトコルを比較する詳細な説明については、『*B2B Integration* 入門』の「概要」の「E ビジネ スの要件を満たす」 の 「ビジネス プ ロ トコルのサポート」を参照してください。

# <span id="page-65-0"></span>カスタム アプリケーション開発の統合

WebLogic Integration ソリューションの全体的なアーキテクチャを設計するとき には、統合スペシャリストはカスタム コードの開発を要するギャップを識別す る必要があります。アプリケーション カスタマイズ オプションには、BPM プラ グイン、カスタム アダプタ、およびロジック プラグインがあります。

#### **BPM** プラグイン

WebLogic Integration ソ リ ューシ ョ ンでは、 BPM プラグイン フレームワーク を 実装するカスタム BPM プラグインを作成しなければならない場合があります。 BPM プラグインの設計と開発の詳細については、『WebLogic Integration BPM プ ラグイン プログラミング ガイド』を参照してください。

# カスタム アダプタ

Application Integration の機能に基づく WebLogic Integration ソリューションで は、カスタム Application Integration アダプタを作成しなければならない場合が あ り ます。

#### カスタム ロジック プラグイン (非推奨)

B2B Integration の機能に基づく WebLogic Integration ソリューションでは、カス タム ロジック プラグインを作成しなければならない場合があります。カスタム ロジック プラグインは、ビジネス メッセージの特殊な処理を実行する Java クラ スです。具体的には、ロジック プラグインはビジネス メッセージがノードを経 由する場合にルールとビジネス ロジックを必要な箇所に挿入します。詳細につ いては、 『*B2B Integration* ロジック プラグイン プログラ ミング ガイド』 を参照 してください。

注意: カスタム ログック プラグインは、本リリースの WebLogic Integration で非推奨となった XOCPプロトコルに基づいています。 XOCP に代わ る機能の詳細については、 『*WebLogic Integration* <sup>リ</sup> **ノース・ノート 』 と シ 灬 し く ヽ に こ ヽ。** 

# <span id="page-66-0"></span>ビジネス プロセスの実装

統合ソリューショントポロジを定義したら、統合スペシャリストはビジネスプ ロセスの実装を始めることができます。統合ソリューション要件で定義された各 ビジネス プロセ スについて、 以下の節で説明 されているい く つかの項目を実装 する必要があります。

- [ビジネス](#page-66-1) イベント
- [条件データ](#page-67-0)
- [ビジネス](#page-67-1) ルール
- [マッピング](#page-67-2)
- ドジネス トランザクション

# <span id="page-66-1"></span>ビジネス イベン ト

ビジネス イベントとは、統合ソリューションのエンド ポイント間を行き来する イベントのことです。一部のイベントは入力としてプロセスに送信され、他のイ ベン ト はプロセス内で生成する必要があ り ます。 WebLogic Integration で、 ビジ ネス メッセージは XML フォーマットまたはバイナリ フォーマットで送信され ます。

各ビジネス イベントについて、統合スペシャリストは以下の事項を定義する必 要があります。

- ユニークなイベント名
- イベントの構造とデータ内容を記述するメタデータ
	- XML データの場合、フォーマットはDTD または XSD のいずれかです。
	- バイナリデータの場合、フォーマットは WebLogic Integration の Data Integration の機能で生成されたメッセージ フォーマット言語 (MFL) で なければな り ません。

これらの定義は、WebLogic Integration リポジトリに格納します。できる限 り、メタデータを保持するリポジトリのエンティティの名前としてはイベン ト 名を使用し て く だ さ い。 WebLogic Integration では、 Application Integration アダプタがコンフィグレーションされるとこの情報が自動的にリポジトリに 格納されます。

# <span id="page-67-0"></span>条件データ

処理上の決定を行 う 時に必要な、 メ ッ セージ をルーテ ィ ングする基準や条件に応 じてコードを実行する基準などの、条件データ情報です。通常、このようなデー タはビジネス イベン ト から抽出し ます。 しかし、 ビジネス プロセス時に、 他の データから動的に構築されます。条件データはそれぞれ、ワークフロー変数で表 現されます。

# <span id="page-67-1"></span> $\sqsubset$   $\qquad$   $\sqcap$   $\sqcap$   $\sqcap$

処理ルールは、 プロセスの実行時の実行パス を決め る ために条件データに適用 さ れます。それらのルールは、BPM ワークフローの分岐ノードとして表されます。 場合によっては、多数の複合的な条件をデータ セットに適用しなければならな い場合もあります。それらの条件の結果によって、ワークフローの内容が決まり ます。条件を適用して結果を返すためには、Java クラスを開発する必要があり ます。結果は、BPM ワークフローの分岐ノードで使用できます。結果を取得す るために作成した Java クラスは、WebLogic Integration プロセス エンジンからビ ジネス オペレーションとして呼び出すことができます。

# <span id="page-67-2"></span>マッピング

マッピングは、入力ビジネス メッセージと出力ビジネス メッセージのデータ ト ランスフォーメーションを定義します。

# <span id="page-67-3"></span>ビジネス トランザクション

プロセスには、1つまたは多数のビジネストランザクションが含まれます。 ビジ ネス トランザクション と 調整アクション はビジネス トランザクションのロール バックが必要になった時に実行されるので、両方を定義する必要があります。

# <span id="page-68-0"></span>データ トランスフォーメーションの定義

以下の節では、WebLogic Integration ソリューションのデータトランスフォー メーションについて説明します。

- XML ベースのデータ トランスフォーメーションについて
- バイナリ -XML トランスフォーメーションの定義
- バイナリ バイナリ トランスフォーメーションの定義
- XML-XML トランスフォーメーションの定義

データ ト ランスフ ォー メ ーシ ョ ンの詳細については、 『*WebLogic Integration* <sup>入</sup> <sup>門</sup>』の「Data Integration」 および 『*WebLogic Integration* データ変換』 を参照し て く ださい。

# <span id="page-69-0"></span>**XML** ベースのデータ ト ランスフォーメーシ ョ ンに ついて

XML は、WebLogic Integration で一番よく使用されるメッセージ フォーマット です。次の図は、 XML ベースのデータ トランスフォーメーションが WebLogic Integration ソリューションのアーキテクチャにどのように組み込まれるのかを示 し てい ます。

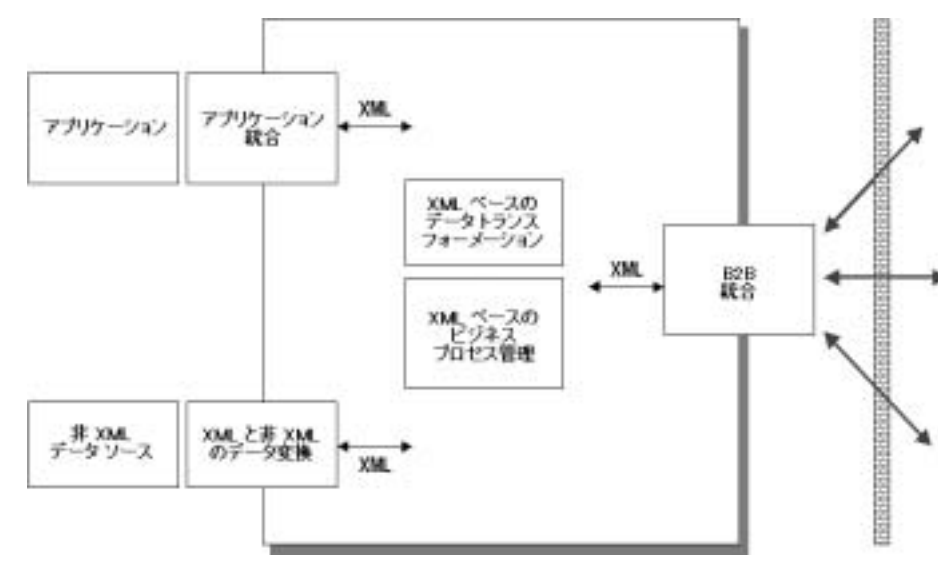

図 3-3 XML ベースのデータ トランスフォーメーション

XML データの最も一般的なソースには以下のものがあります。

- トレーディング パートナから受信したメッセージ
- バックエンド EIS システム(J2EE-CA アダプタなど)からのイベント
- 非 XML データのソース(フラット ファイルや EDI など)

XML は、多くの固有言語がある共通言語です。 XML データの各ソースでは、 異なる固有言語が使用されます。つまり、異なる固有言語の変換を処理するメカ ニズムが必要となります。XSLTトランスフォーメーションは、このメカニズム と し て使用し ます。

たとえば、バイヤが発注書を RosettaNet フォーマットでセラーに送信し、セ ラーがそのデータを (SAP IDOC フォーマットのデータのみを受け付ける) バッ クエンド SAP ERP システムにインポートする必要があるとします。XSLTトラ ンスフォーメーションを使用すると、RosettaNet の発注データを IDOC に変換で き ます。

# <span id="page-70-0"></span><u>バイナリ -XML トランスフォーメーションの定義</u>

XML は WebLogic Integration で一番よ く使用 される メ ッ セージ フ ォーマ ッ ト で すが、WebLogic Integration はバイナリ メッセージ インタフェースが使用される 環境 と 統合し なければな ら ない場合も あ り ます。 WebLogic Integration の Data Integration の機能は、 XML フォーマット とバイナリ フォーマットの双方向の変 換を実行し ます。 この種の変換では、 メ ッセージのデータ構造と 内容は変更され ません。メッセージ フォーマット(XML またはバイナリ)のみが変更されま す。

バイナリ データのフォーマットは、Format Builder アプリケーションを使用して グラフィカルに作成されるメッセージ フォーマット言語 (MFL) ドキュメント で記述します。MFL ドキュメントは、バイナリデータを解析して XML ドキュ メントに変換する ためにデータ統合実行時ク ラ スで使用されます。

# <span id="page-70-1"></span>バイナリ **-** バイナリ ト ランスフォーメーシ ョ ンの 定義

バイナリ - バイナリトランスフォーメーションおよび任意の組み合わせ(バイ ナリ -XML や XML- バイナリなど)は、以下の2つのツールを組み合わせて使 用してサポートします。

- WebLogic Integration (XML- バイナリ変換)
- XSLT (XML-XML トランスフォーメーション)

# <span id="page-71-0"></span><u>XML-XML トランスフォーメーションの定義</u>

データ トランスフォーメーション プロセスは、ソース メッセージのデータ構造 と内容を対象のメッセージのデータ構造と内容にマッピングするプロセスです。 WebLogic Integration では、XML メッセージでのみデータ トランスフォーメー ションがサポートされています。データトランスフォーメーションのメカニズ ムには XSLT を使用し ます。

ユーザは、 (WebLogic Integration にバン ドルされている) Contivo Analyst などの グラフィカル マッピング ツールを使用して XSL スタイルシートを作成するか、 または手動でスタイルシートを作成できます。XSL スタイルシートは、 WebLogic Integration リポジト リに格納し ます。

実行時に、トランスフォーメーションはすべて WebLogic Integration プロセス エ ンジンによって実行されます。入力メッセージは、ワークフロー変数で提供され ます。 変換を実行する際、 WebLogic Integration プロセス エンジンは WebLogic Integration リポジトリの XSL スタイルシートを参照します。出力メッセージは、 別のワークフロー変数に格納されます。

# **Contivo Analyst** を使用し た **XML-XML** ト ランスフォーメー シ ョ ンの定義

WebLogic Integration には、 Contivo Analyst があ り ます。 Contivo Analyst は、 XSL スタイルシートの生成に使用できる設計時のグラフィカル マッピング ツー ルです。 WebLogic Integration プロセス エンジンは、実行時に XSL ス タ イルシー トを実行してソース メッセージを対象のメッセージに変換できます。ソース メッセージと対象のメッセージは DTD または XSD を使用して定義し、それら の定義は WebLogic Integration リポジト リに格納し ます。 Contivo Analyst のイン ストール、コンフィグレーション、および使用の詳細については、Contivoの製 品マニュアルを参照してください。

## **WebLogic Integration** リポジ ト リ との **Contivo Analyst** の統 合

Contivo Analyst は、次の図のように WebLogic Integration リポジトリと直接統合 されます。
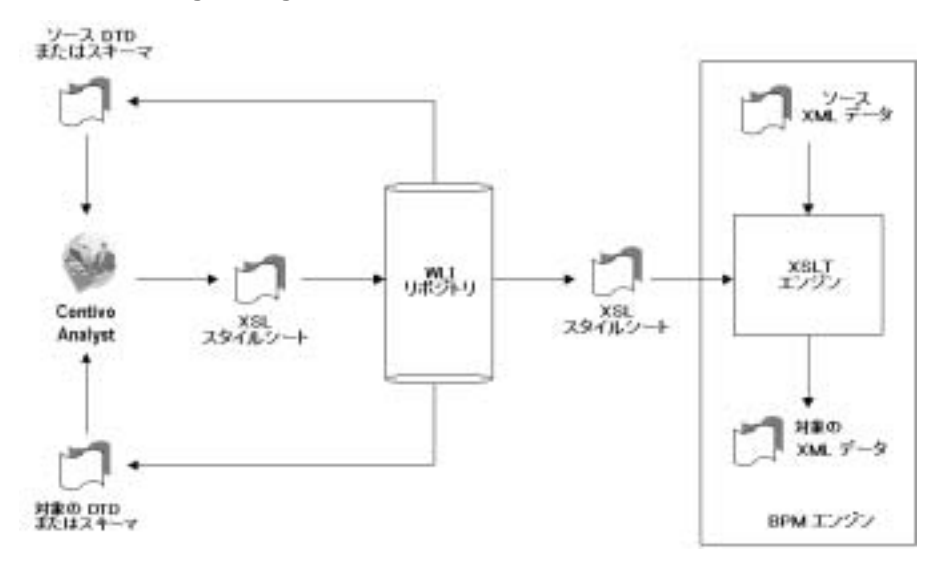

### <sup>図</sup> **3-4 WebLogic Integration** リポジト リ との **Contivo** の統合

Contivo Analyst は、リポジトリを参照してソースと対象のメッセージ定義を選 択し ます。 選択された定義が Contivo Analyst に読み込まれると、 ソースから対 象へのマッピングがグラフィカルに指定されます。マッピングが完了すると、 Contivo Analyst は XSLT を生成し、 それを直接 WebLogic Integration リポジト リ に保存し ます。 WebLogic Integration プロセス エンジンでは、 XSL Transform ワークフロー アクションを使用して XSLT を実行します。

### 統合ソ リ ューシ ョ ンでの **Contivo Analyst** のロール

<span id="page-72-0"></span>次の図は、Contivo Analyst がどのように WebLogic Integration ソリューションに 組み込まれるのかを示しています。

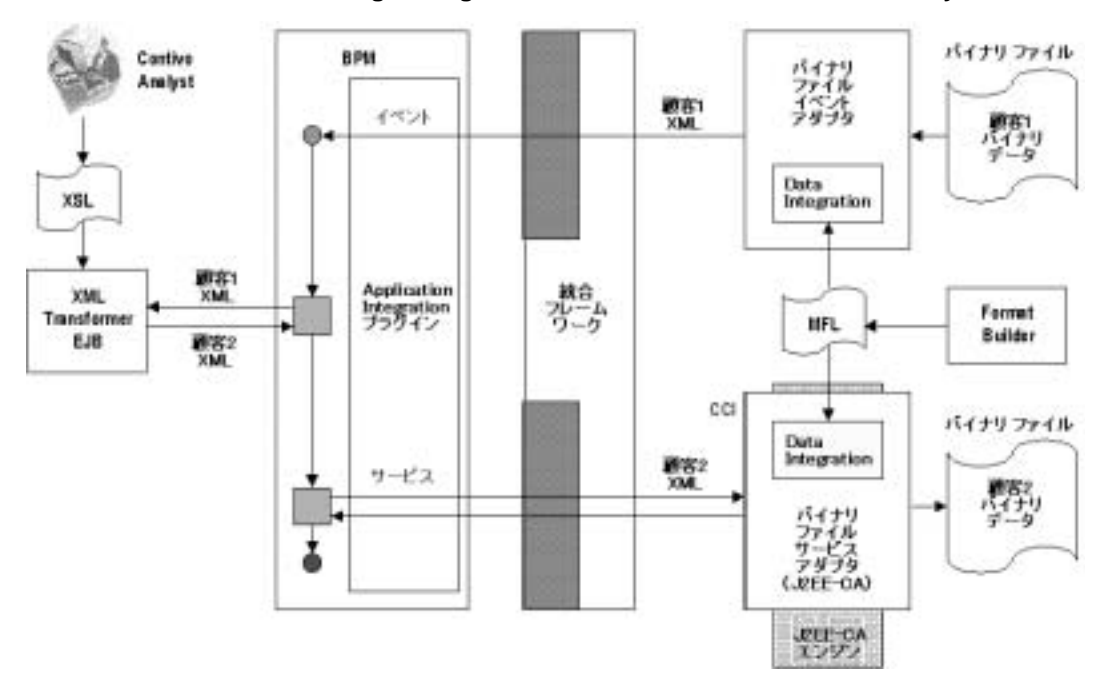

<sup>図</sup> **3-5 WebLogic Integration** ソ リ ューシ ョ ンでの **Contivo Analyst** のロール

こ の図で、Contivo Analyst は XML Transformer EJB が顧客間で XML データ を変 換するために使用する XSL スタイルシートを生成します。

注意 **:** XSL ベースの変換コンポーネン ト だけでな く 、 この図では WebLogic Integration ソリューションの他の多くの要素が示されています。それら の要素には、BPM ワークフロー、Application Integration アダプタ、およ び Data Integration を使用し、 Format Builder アプ リ ケーシ ョ ンで作成さ れたメッセージ フォーマット言語 (MFL) ドキュメントを使用してバイ ナリ -XML トランスフォーメーションを実行するアダプタがあります。

3-24 ページの 「XML ベースのデータ ト ランスフ [ォー メーシ ョ ンについて」](#page-69-0) で説 明されている RosetteNet-IDOC トランスフォーメーションのシナリオを使用し て、次の手順は Contivo Analyst がどのように統合ソリューションに組み込まれ るのかを示し ています。

1. 開発者は、 顧客とのビジネス会話向けに B2B エンジンをコンフィグレーショ ン し ます。

- 2. 開発者は、受信した発注を処理するビジネスプロセスを定義します (SAP シ ステムのアダプタがコンフィグレーションされて準備ができていると仮定す る)。
- 3. 開発者は、 ソース (RosettaNet) と 対象 (IDOC) のフ ォーマ ッ ト を Contivo Analyst にロードします。

フォーマットはDTD または XSD のいずれかです。それらは WebLogic Integration リポジトリまたはローカルのファイル システムに配置できます。

- 4. 開発者は、ソースのフィールドから対象のフィールドのマッピング ルールを 関連付けて Contivo Analyst ツールでマ ップを作成し ます。
- 5. マップが完了したら、開発者は XSLT トランスフォーメーション ファイルを 生成し、 それを WebLogic Integration リポジト リに保存し ます。

XSLT トランスフォーメーション ファイルは、入力ドキュメント(発注書) と一緒に、実行時に XSLT エンジンに渡される XML ファイル (拡張子 .XSL) です。

6. WebLogic Integration Studio で、開発者は発注を受け取 り、それを RosettaNet から IDOC に変換して、それを ERP システムに入力するビジネス プロセス を設計し ます。

# $\frac{1}{2}$   $\frac{1}{2}$

統合ソリューションでどの WebLogic Integration コンポーネントを使用するのか が決まったら、統合スペシャリストはビジネス アナリスト、開発者、およびシ ステム管理者と共同で詳細な設計を作成し、統合ソリューションの構築を開始し ます。

以下の節では、WebLogic Integration ソリューションの詳細な設計の作成に関連 する情報を提供し ます。

- [統合設計ツールの使用](#page-75-0)
- デプロイメント環境の設計
- 統合設計でのパフ[ォーマンスに関する考慮事項](#page-76-0)

## <span id="page-75-0"></span>統合設計ツールの使用

以下の WebLogic Integration ツールを使用すると、詳細な設計を作成しやすくな り ます。

- WebLogic Integration Studio を使用すると、ビジネスプロセスをモデル化し、 BPM ワー ク フ ローを設計および生成でき ます。 詳細については、 『*WebLogic*  Integration Studio ユーザーズ ガイド』を参照してください。
- Contivo Analyst を使用すると、XML-XML トランスフォーメーションを処 理する XSL スタイルシートを作成できます。詳細については、3-26 [ページ](#page-71-0) の「XML-XML トランスフォーメーションの定義」 を参照してください。
- Format Builder を使用すると、バイナリ -XMLトランスフォーメーションを 処理する MFL ド キ ュ メ ン ト を作成で き ます。 詳細については、 『*WebLogic*  **Integration** データ変換』の「フォーマット定義のビルド」を参照してくださ い。

# <span id="page-75-1"></span> $\gamma$   $\sim$   $\gamma$   $\sim$   $\gamma$   $\sim$   $\gamma$   $\sim$   $\gamma$   $\sim$   $\gamma$   $\sim$   $\gamma$

<span id="page-75-2"></span>通常、統合スペシャリストは統合ソリューションの構築を始める前にデプロイメ ント環境を設計します。統合スペシャリストは、デプロイメントのリソースとコ ス ト を計画するために この情報を必要と し ます。 WebLogic Integration ソ リ ュー シ ョ ンのデプロ イ メ ン ト については、 『*WebLogic Integration* ソ リ ューシ ョ ンのデ プロイメント』を参照してください。

たとえば、より多くの作業負荷に対応し、スケーラビリティを高めるためには、 統合ソリューションは通常 WebLogic Integration *クラスタ*にデプロイします。ク ラスタとは、1つの単位として管理できる複数のサーバのグループのことです。 ク ラ ス タの設計については、 『*WebLogic Integration* ソ リ ューシ ョ ンのデプロ イ メ ン ト 』の「WebLogic Integration クラスタについて」の「クラスタ デプロイメン トの設計」を参照してください。

## <span id="page-76-0"></span>統合設計でのパフォーマンスに関する考慮事項

<span id="page-76-6"></span>以下の節では、WebLogic Integration デプロイメントのパフォーマンスに影響す る要素について説明します。統合スペシャリストは、統合ソリューションの設計 段階でこれらの要素を考慮する必要があります。

- メッセージの永続性
- メッセージのサイズ
- XML[の解析と](#page-77-0)検証
- [ワークフロー](#page-77-1)
- **[Application Integration](#page-82-0)**
- アプリケーションのロギング
- [Secure Sockets Layer](#page-83-1)

<span id="page-76-5"></span>WebLogic Integration デプロイメントの実行時パフォーマンスのチューニングに ついては、『WebLogic Integration ソリューションのデプロイメント』の「パ フォーマンスのチューニング」を参照してください。

# <span id="page-76-1"></span>メ ッセージの永続性

<span id="page-76-3"></span>メッセージの永続性は、ハードウェアやネットワークの障害が発生したときの データの回復を向上させる WebLogic Integration の機能です。ただし、メッセー ジの永続性を有効にすると、メッセージを永続データ ストア (データベースま たはファイル)に保存またはパージするために必要な処理オーバーヘッドが発生 するので、 システム全体のパフ ォーマンスが低下し ます。 詳細については、 **『B2B Integration 管理ガイド』の「 永続性と回復のコンフィグレーション」を** 参照してください。

### <span id="page-76-2"></span>メッセージのサイズ メ ッセージのサイズ

<span id="page-76-4"></span>大規模メッセージは、特に大容量で交換されるときには、小規模メッセージより も多くのシステム リソースを消費します。このため、大規模メッセージはパ フォーマンスを低下させる場合があります。大規模メッセージは、以下の2つの 形態で作成 されます。

- 大規模な XML メッセージ
- バイナリ ペイロード

WebLogic Integration B2B Console を使用すると、B2B Integration の機能での大 規模メッセージのサポートをコンフィグレーションできます。詳細については、 『*B2B Integration Administration Console* オンラ イン ヘルプ』の「B2B Integration のコンフィグレーション」の「B2B Integration パラメータの定義」を参照してく だ さい。

<span id="page-77-2"></span>注意 **:** 大規模 メ ッセージを有効にする と 、 よ り 小さ な メ ッ セージの処理が遅 <sup>く</sup> なる場合があります。

### <span id="page-77-0"></span>**XML** の解析と検証

XML の解析は高コストなプロセスなので、できる限り避ける必要があります。 XML の検証はさらに高コストなので、高いパフォーマンスが要求されるすべて のデプロイメントで避ける必要があります。XMLの解析と検証を管理する際 は、以下の事項を考慮してください。

- アプリケーションを設計するときには、メッセージング プロセスでできる限 りペイロード ベースの解析を回避するようにしてください。
- WebLogic Integration では、以下の2種類のキューが提供されます。
	- イベント検証キュー (com.bea.wlpi.ValidatingEventQueue)
	- イベント非検証キュー (com.bea.wlpi.EventQueue)

イベン ト 検証キ ューを使用するには、 -validate パラ メータを MDBGenerator ユーティリティに渡します。詳細については、『WebLogic **Integration の起動、停止およびカスタマイズ**』の「WebLogic Integration の カスタマイズ」 にある 「NULL 変数をサポートする BPM のコンフィグレー ション」を参照してください。

## <span id="page-77-1"></span>ワーク フロー

<span id="page-77-3"></span>この節では、WebLogic Integration ワークフローのパフォーマンス向上のヒント を紹介し ます。

### 同期処理

<span id="page-78-1"></span>WebLogic Integration では、 JMS イベントを通じて呼び出されるワークフローの 代わりに、呼び出されるサブワークフローを使用できます。通常、呼び出される ワークフローは高速ですが、より多くのリソースが消費されます。より多くのリ ソースが消費され るのは、 た と えば、 呼び出される ワーク フ ローが実行時に呼び 出し元ワークフローをブロックすることが原因です。

高いパフォーマンスが要求されるデプロイメントでは、次のようにしてくださ い。

- ワークフローがイベントを待たずに動作する場合は、呼び出されるワークフ ローを使用し ます。
- ワークフローがイベントを待つ場合は、JMS イベントを使用してワークフ ローを呼び出し ます。
- <span id="page-78-0"></span>■ 最高レベルのパフォーマンスが必要な場合は、サブワークフローを呼び出す ことなくすべての処理を単一テンプレートで実行します。

### ビジネス メッセージの同期的送信

WebLogic Integration の高可用性機能を利用するワークフローを設計できます。 WebLogic Integration では RosettaNet プロトコルを使用するビジネス メッセージ の送信は非同期が要求されます (ビジネス メッセージの同期送信はサポートし ていません)。

ビジネス メッセージの同期的送信には次の利点があります。 ビジネス メッセー ジを送信するタスク ノードが実行を完了したら、必要に応じて即時にワークフ ローのプロセスを次のノードへ進めることができます。ビジネス メッセージの 返信ステータスを待っている間、ワークフローの実行を待機する必要がありませ ん。このセクションでは、RosettaNet ベースのワークフローにおけるメッセージ の非同期送信設計の方法について説明しました。

ビジネス メッセージを同期的に送信するワークフローを設計する場合は、次の 定義を行います。

- ビジネス メッセージを(以前のように)送信するタスク ノード
- HTTP ステータス イベントのタイムアウト値、期日を指定するタスク ノー ド
- HTTP ステータス イベントを受け取るイベント ノード

注意 **:** 7.0 以前のバージ ョ ンの WebLogic Integration を使用し て作成された RosettaNet をベースとするワークフローをご使用の場合は、ビジネス メ ッ セージの送信方法を変更する必要があ り ます。 既存の RosettaNet ベースのワークフローから現在の WebLogic Integration リリースへ移行 する詳しい方法については、『WebLogic Integration 移行ガイド』を参照 して く だ さい。

次の図では、 4 つのノード (T5、 T8、 C1、 E1) がどのよ うに RosettaNet ベース のワークフローで非同期の ビジネス メッセージの送信 タスクと関連性をもって いるかを説明します。

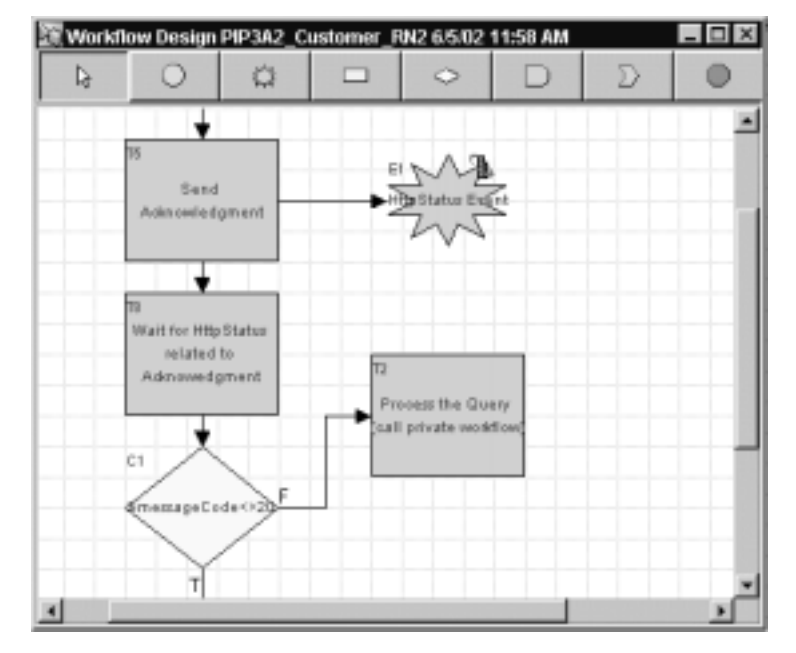

<sup>図</sup> **3-6** ビジネス メ ッセージの送信 ワーク フロー

ビジネス メッセージの非同期送信を指定する方法など、RosettaNet プロトコル をベースとするワークフローを作成する手順については、次を参照してくださ い。

- *B2B Integration RosettaNet の実装*
- <span id="page-80-0"></span>■ 『B2B Integration ワークフローの作成』の「ビジネス メッセージの送受信」 の「RosettaNet ビジネス メッセージの送信」

### メッセージ タイムアウト

[ ビジネス メッセージの送信 ] タスクに関連付けられているノードを定義し、接 続したら、タイムアウト値を指定するタスク ノードから分岐ノードに移動しま す。分岐ノードでは HTTP ステータスが評価され、実行フローが適切であるか 判断されます。

タイムアウト値は、メッセージ遅延問題回避するのに十分な大きさになるように 指定することが必要です。この問題は、ワークフローが HTTP ステータス イベ ントを受信側トレーディング パートなから受け取る前にタイムアウト値に到達 すると発生します。タイムアウトに到達してからステータス イベントを受け 取った場合は、ワークフローはこのステータス イベントを無視します。

一般に、特にリモートのトレーディング パートナとの間では、タイムアウト値 は2時間以上に設定する必要があります。テストを行って、適切なタイムアウ ト値になるよう調整してください。

### メ ッ セージの再試行

<span id="page-81-2"></span>ワーク フ ローのベース と なる ビジネス プロ ト コルご と に、 WebLogic Integration で利用可能な、以前に送ったビジネス メッセージが正常に送信されなかった場 合に送り直すように指定するメカニズムが異なります。

RosettaNet プロトコルをベースにしているワークフローには、Studio を使用し て、メッセージの再送信機能を RosettaNet ベースのワークフローに埋め込むロ ジックを設計することが可能です。

ebXML ベースのワークフローには、ワークフローではなく、B2B Console で メッセージ再送信を指定します。この値は、このワークフローに関連する ebXML 会話を実行しているトレーディング パートナに対してドキュメント交換 をコンフィグレーションする時に指定します。 メッセージ再送信値を指定し、 [Delivery Semantics] 選択ボッ クスで [OnceAndOnlyOnce] を選択する と、 B2B エ ンジンがこの値を使用して、前の試行が失敗した後ビジネス メッセージを何度 再送信するかを決定します。 ビジネス メッセージが正常に送信された場合は、 再送信は実行 されません。 これに よ り 、 メ ッセージは確実に一度だけ送信される ことになります ([Delivery Semantics] 選択ボックスを選択した場合は、B2B エ ンジンは再送信値を無視し ます)。

## <span id="page-81-1"></span>条件

パフォーマンスが重要な場合は、BPMの開始ノードまたはイベント ノードでで きる限りイベント条件を使用しないでください。完了ノードの設定に関する詳細 については、『WebLogic Integration Studio ユーザーズ ガイド』の「ワークフロー テンプレートの定義」を参照してください。

### XPath の使用

<span id="page-81-0"></span>XPath を使用するときには、以下のガイドラインを考慮してください。

- XPath を使用して XML イベントのデータから変数を設定するときには、 XML イベントを受信したノードの変数テーブルで最初にすべての変数を設 定する方が効率的です。
- XML 変数を XML イベントのペイロードに設定し、それからワークフロー 変数を設定するアクションで XPath を使用することは効率的ではありませ  $\lambda$
- ワークフロー変数を設定するアクションで XPath を使用するときには、 XML ソース変数が小さいほどパフォーマンスが向上します。XPath が XML ソース変数のサブセットに対して繰り返し使用される場合は、サブセットの 含まれる一時 XML 変数を作成し、 それからその一時変数に対し て XPath を 実行する方が適切です。

## 一時変数の使用

<span id="page-82-2"></span>BPM のパフォーマンスを向上させるには、静止状態の前に一時変数を NULL に設 定します。このように設定することで、(イベントのように)トランザクション の境界でディスクに書き込まれることがなくなります。

### 統計収集の無効化

<span id="page-82-3"></span>BPM のパフォーマンスを向上させるには、次のフラグを設定して統計の収集を 無効にします。

-wli.bpm.server.nostatistics=true

<span id="page-82-1"></span>統計の収集が無効になる と、 WebLogic Integration Studio に統計が表示されな く なります。

### <span id="page-82-0"></span>**Application Integration**

デフォルトでは、Application Integration の機能は非同期の要求および応答でのト ランザクション対応で永続的なメッセージ配信の使用に依存します。この種の配 信では、不要な メッセージングのオーバーヘッドが生じることがあります。シス テムの全体的なパフォーマンスを向上させるには、以下のソリューションを使用 してトランザクション対応で永続的な配信を無効にします。

■ トランザクションを無効にするには、wlai.properties ファイル (config/domain/wlai リポジトリ)を開き、そのファイルに次の行が含ま れているようにします。

wlai.jms.asyncServiceTransFlag=false

- 通常、イベント配信のパフォーマンスはイベントの生成に使用されるアダプ タに依存し ます。 パフ ォーマンスを強化する場合、 たいていは EIS インスタ ンスおよび EIS のイベン ト アダプタ をチューニング し ます。 WebLogic Server の Administration Console を使用し て、 JMS 接続フ ァ ク ト リのデフ ォ ルトの配信モードを非永続に変更します。
- 非同期要求は、サーバごとにプーリングされたスレッドで処理されます。こ のプールのスレッド数が同時に保留されている非同期要求に割り当てられた スレッド数よりも少ない場合、余った要求はスレッド プールから空きスレッ ド を取得でき る よ う にな る まで処理 されません。

こ の問題を解決するには、 wlai.properties フ ァ イルの wlai.numAsyncServiceRequestProcessors プロパテ ィ を大き な値に設定し て非同期プロセッサ スレッドの数を増やします。このプロパティは、 wlai.properties ファイルに追加しなければならない場合もあります。この プロパティのデフォルト値は2です。つまり、デフォルトでは、特定のサー バ インスタンスの特定の時点で非同期サービ ス要求は 2 つしか処理されませ ん。

# <span id="page-83-0"></span>アプ リケーシ ョ ンのロギング

<span id="page-83-3"></span>プロダ ク シ ョ ン環境で WebLogic Integration の全体的なパフ ォーマンスを向上さ せるには、アプリケーションで実行するロギングを最低限に抑える必要がありま す。 出力の ロ ギングを無効にする方法については、 次の URL にある 『*WebLogic*  **Server 管理者ガイド』の「ログ メッセージを使用した WebLogic Server の管理」** を参照してください。

<span id="page-83-2"></span>http://edocs.beasys.co.jp/e-docs/wls/docs70/adminguide/logging.ht ml

### <span id="page-83-1"></span>**Secure Sockets Layer**

B2B Integration の機能が使用される WebLogic Integration デプロイメントでパ フォーマンスを向上させるには、Secure Sockets Layer (SSL)の使用をセキュア なメッセージングが必要な状況のみに制限します。SSL では、ビジネス メッ セージの暗号化と 解読な どの タ ス ク を実行する こ と に よ って余計な処理オーバー ヘッドが生じ、 その結果 と してシステム全体のパフ ォーマンスが低下し ます。

# サンプル **WebLogic Integration** アプ リケー ションの高度な設計の指定

<span id="page-84-1"></span>以下の節では、 これまでの節で説明 された設計事項 と 関連するサンプル WebLogic Integration アプリケーションの高度な設計について説明します。

- [WebLogic Integration Studio](#page-84-0) を使用したビジネスプロセスの自動化
- B2B Integration を使用したサプライチェーンの統合
- [Application Integration](#page-86-0) アダプタを使用した ERP システムの統合
- Data Integration を使用したデータトランスフォーメーションの管理

これらの節では、第2章「統合ソリューションの要件の決定」で定義された要件 がどのよ うに WebLogic Integration アーキテ クチャのコンポーネン ト にマ ッ ピン グされるのかについて説明します。サンプル WebLogic Integration アプリケー ションの設計の詳細については、『WebLogic Integration チュートリアル』を参照 してください。

## <span id="page-84-0"></span>**WebLogic Integration Studio** を使用したビジネス プロセスの自動化

<span id="page-84-2"></span>2-17 ページの「統合ソリューションとビジネスプロセスの指定」で説明されて いるビジネス プロセスを自動化するために、 サンプルの WebLogic Integration ア プリケーションでは WebLogic Integration Studio を使用して以下のビジネスプロ セスをモデル化および管理し ます。

- $\blacksquare$  Query Price and Availability (QPA)
- **Purchase Order**

これらのビジネス プロセスは、トレーディング パートナの間でプライベート ワークフローと協調的ワークフローを使用します。それらのワークフローでは、 2-20 ページの「ビジネス イベントの指定」で説明されているビジネス イベント と 2-20 ページの「データ フローの要件の指定」で説明されているデータ フロー がカプセル化されます。

ワー ク フ ロー設計の詳細については、 『*WebLogic Integration* チュー ト リ アル』 の 「サンプルについて」の「ビジネス プロセスおよびワークフローのモデル化」を 参照してください。

# <span id="page-85-1"></span><span id="page-85-0"></span>**B2B Integration** を使用したサプライ チェーンの統合 合

サプライ チェーンの外部エンティティ(サプライヤ)とのビジネス トランザク ションを管理するために、サンプルの WebLogic Integration アプリケーションで は WebLogic Integration の B2B Integration の機能を使用し ます。 具体的に言 う と、XOCPプロトコルを通じてトレーディング パートナの間で仲介メッセージ ングを実現するハブ アンド スポーク コンフィグレーション (3-15 ページの「外 部トレーディング パートナとの統合」で説明) に基づいてビルドされます。 XOCP を使用することで、サンプルの WebLogic Integration アプリケーションは 2-23 ページの「サービス品質の指定」で説明されているサービス品質 (QoS) 要 件を満たします。

**注意: XOCP** ビジネスプロトコルは、WebLogic Integration の本リリースより 非推奨にな り ま し た。 代替機能に関する詳細については、 『*WebLogic*  **Integration** リリース ノート』を参照してください。

サンプルの WebLogic Integration アプリケーションは、ハブ、バイヤ、トレー ディング パートナである2つのサプライヤからなる4つのビジネス エンティ ティをデプロイします。ただし、このシナリオではサプライヤが GCS 外の別々 のマシンで独自のソフトウェアを実行するトポロジが求められますが、サンプル を使いやすくするためにサンプルの WebLogic Integration アプリケーションでは すべてのエンティティが同じマシンに配置されます。クラスタ環境でこのコード を実行する方法の詳細については、 『*WebLogic Integration* ソ リ ューシ ョ ンのデプ ロイメント』を参照してください。

独自の設計に B2B Integration 機能を組み込む方法の詳細については、『*WebLogic*  **Integration** チュートリアル』の「サンプルについて」の「B2B Integration」を参 照してください。

## <span id="page-86-0"></span>**Application Integration** アダプ タ を使用した **ERP**  システムの統合

<span id="page-86-3"></span>ERP 発注システムと統合するために、サンプルの WebLogic Integration アプリ ケーシ ョ ンでは Application Integration アダプタ を使用し ます。 バイヤ側では、 イベント アダプタを使用して発注を ERP システムに追加します。また、サービ スアダプタを使用して、選択したサプライヤから受信した発注確認書に基づい て発注を更新し ます。

Application Integration アダプ タの詳細については、 『*WebLogic Integration* チュー トリアル』の「サンプルについて」の「Application Integration と Data Integration」 を参照し て く だ さい。

## <span id="page-86-1"></span>**Data Integration を使用したデータトランスフォー** メーシ ョ ンの管理

<span id="page-86-2"></span>XML- バイナリおよびバイナリ -XML のデータトランスフォーメーションを処 理する ために、 サンプルの WebLogic Integration アプ リ ケーシ ョ ンでは Data Integration の機能を使用します。WLIS\_SupplierPOPrivate ワークフローでは、 以下の変換が実行されます。

- 発注の場合 : XML データからバイナリ データ
- 発注確認書の場合: バイナリ データから XML

Data Integration の詳細については、『WebLogic Integration チュートリアル』の 「サンプルについて」の「Application Integration と Data Integration」 を参照し て くだ さい。

# 索引

### **A**

[Application Development Kit](#page-55-0) (ADK)、 Application Integration 3-10

### **B**

B2B Integration [永続性](#page-76-3) 3-31 [Secure Sockets Layer](#page-83-2) (SSL) 3-38 外部トレーディング パートナ 2-8 大規模 メッセージ、サポート 3-31 ハブ アンド スポーク コンフィグレー ション 3-17 ピア ツー ピア コンフィグレーション 3-16 B2B 交換 [3-17](#page-62-0)

### **C**

Contivo Analyst [WebLogic Integration](#page-72-0) でのロール 3-27 [WebLogic Integration](#page-71-1) リポジト リ、 統 合 3-26 説明 [3-26](#page-71-2) cXML プロトコル 3-19

### **E**

EDI $7$  ロトコル 3-19 [eLink](#page-60-1) 兌 3-15

### **J**

J2EE コネクタ アーキテクチャ(J2EE-CA) 3-9 Java Message Service (JMS) [ラ ッパー](#page-55-1) 3-10

### **R**

[RosettaNet](#page-64-2)  $\mathcal{V} \square \vdash \square \mathcal{V}$  3-19 RosettaNet メッセージ、送信 3-33

### **S**

[Secure Sockets Layer](#page-83-2) (SSL) 3-38

### **T**

[TUXEDO Connector](#page-60-2) 兌 3-15

### **W**

[WebLogic Integration](#page-71-1) リポジト リ 3-26 [WebServices 3-13,](#page-58-0) [3-14](#page-59-0) Worklist ユーザ [タイプ](#page-51-0) 3-6 [説明](#page-25-0) 2-6

### **X**

XML-XML ト ランスフ [ォーメーシ ョ ン](#page-71-3) 3-26 XML [の解析](#page-77-2) 3-32 XML [の検証](#page-77-2) 3-32 XOCP [プロ ト コル](#page-64-3) 3-19 XPath[、 ワークフロー](#page-81-0) 3-36

### **Z**

[Zeroweight Client 3-7](#page-52-0)

**ーン**<br>アーキテクト、説明 1-6 アクタ

[解析](#page-22-0) 2-3 タイプによる分類 2-4 [アダプタ](#page-53-0) 3-8 アプリケーション統合 [Application Development Kit](#page-55-0) (ADK) 3-10 BPM [の統合](#page-55-2) 3-10 [アダプタ](#page-53-0) 3-8 カスタム ソリューション 3-11 [データベース](#page-56-1) アダプタ 3-11 [バイナリ](#page-57-0) ファイル アダプタ 3-12 パフ[ォーマンス向上の](#page-82-1)ヒント 3-37 アプリケーションのロギング 3-38

い [一時変数](#page-82-2) 3-37 イベン ト [検証キュー](#page-77-2) 3-32 イベント条件、ワークフロー 3-36 [印刷、 製品のマニュアル](#page-8-0) ix

え [永続性](#page-76-5) 3-31 [エラー処理](#page-31-0) 2-12 エンタープライズ情報システム 2-6 スペシャリスト、説明 1-6 [統合](#page-53-1) 3-8

お [応答時間の要件](#page-34-0) 2-15

か [概念、](#page-12-0) 主要 1-1 外部トレーディング パートナ 2-8 [カスタマ](#page-8-1) サポート ix [可用性の要件](#page-33-0) 2-14 [監査の要件](#page-35-0) 2-16

、<br>クライアント ユーザ [説明](#page-25-2) 2-6 [タイプ](#page-52-1) 3-7 クラスタ [統合、 企業内](#page-57-1) 3-12

さ [サービ ス品質](#page-32-0) (QoS)、 定義 2-13 サプラ イ [チェーン統合](#page-61-0) 3-16 [サポー ト](#page-8-1) ix サンプル WebLogic Integration アプ リ ケー ション [B2B Integration 3-40](#page-85-1) [Data Integration 3-41](#page-86-2) アプリケーション統合 3-41 [サービ ス品質](#page-42-1) (QoS)、 定義 2-23 [設計、](#page-84-1) 高度 3-39 データ [フ ローの要件、 定義](#page-39-2) 2-20 統合ソリューション、定義 2-17 [ト ポ ロジ、 定義](#page-44-0) 2-25 ビジネス イベント、定義 2-20 ビジネス [プロセス、 定義](#page-36-1) 2-17 要件 [2-17](#page-36-2) [ワークフロー](#page-84-2) 3-39 アクタ、定義 2-18 [ロール、 定義](#page-37-0) 2-18

し [シ ス テ ム管理者、 説明](#page-17-2) 1-6 [条件データ](#page-30-0) 2-11, [3-22](#page-67-0) [信頼性の要件](#page-33-0) 2-14

**フ**<br>[スキル](#page-15-0) セット 1-4 スケーラビリティの要件 2-15

せ [製品サポート](#page-8-1) ix

セキュリティの要件 2-15 [設計上の考慮事項、 説明](#page-14-0) 1-3 [設計段階](#page-18-0) 1-7 [設計パターン、 説明](#page-15-1) 1-4 [設計目標、 説明](#page-14-1) 1-3

た 大規模 メ ッセージ、 [B2B Integration 3-31](#page-76-4) [対象読者](#page-7-0) viii [段階、](#page-18-0) 主要 1-7

て [テクニカル](#page-8-1) サポー ト ix データ フロー 解析 [2-12](#page-31-1) [要件、 定義](#page-30-1) 2-11 [データベース](#page-56-1) アダプタ 3-11 デプロイメント、設計 3-30 デマンド [チェーン統合](#page-61-0) 3-16 [電子 メール](#page-52-2) アダプタ 3-7

**ニ**<br>同期処理、ワークフロー 3-33 [統計収集](#page-82-3) 3-37 統合スペシャリスト、説明 1-5 統合ソリューション、説明 1-2 ドキュメンテーション [表記規則](#page-9-0) x ドキュメント [概要についてのマニュアル](#page-6-0) vii [このマニュアルの内容](#page-7-1) viii トポロジ [管理統制](#page-50-0) 3-5 定義 [2-16](#page-35-1) ドメイン [一元管理](#page-50-1) 3-5 [企業内](#page-27-1) 2-8 統合 [3-14](#page-59-1) [ローカル管理](#page-50-2) 3-5 トランザクション 3-22

トランスフォーメーション [XML-XML 3-26](#page-71-3) バイナリ [-XML 3-25](#page-70-0) [バイナリ](#page-70-1) - バイナリ 3-25 トレーディング パートナ 外部 [2-8,](#page-27-0) [3-15](#page-60-3) [企業内](#page-59-1) 3-14

に [人間ユーザ](#page-25-3) 2-6

は バイナリ -XML ト ランスフ [ォーメーシ ョ](#page-70-0)  $>$  3-25 バイナリ - バイナリ [ト ランスフ](#page-70-1) ォーメー ション 3-25 [バイナリ](#page-57-0) ファイル アダプタ 3-12 ハブ アンド スポーク コンフィグレーショ ン、 B2B 統合 3-17 パフ [ォーマンスに関する考慮事項](#page-76-6) 3-31 パフ [ォーマンスの要件](#page-33-1) 2-14 バ リ ュー [チェーン統合](#page-61-0) 3-16

**し**<br>ピア ツー ピア コンフィグレーション、 B2B 統合 3-16 ビジネス メッセージ、RosettaNet 送信 3-33 ビジネス アナリスト、説明 1-5 ビジネス イベント 説明 [2-10,](#page-29-0) [3-21](#page-66-0) 特性 [2-10](#page-29-1) メッセージ フォーマット 2-10 ビジネス オペレーション 3-10 ビジネス [ト ランザクシ ョ ン](#page-31-2) 2-12, [3-22](#page-67-1) ビジネス プロセス サンプル [WebLogic Integration](#page-84-2) アプ リ ケーシ ョ ン 3-39 [説明](#page-13-1) 1-2 [定義](#page-21-0) 2-2

ビジネス プロセス管理 [統計収集](#page-82-3) 3-37 パフ[ォーマンス向上の](#page-77-3)ヒント 3-32 ビジネス オペレーション 3-10 [プラグイン](#page-65-0) 3-20 [ビジネス](#page-31-3) ルール 2-12, [3-22](#page-67-2) ビジネスレベル インタフェース 3-9

ふ [否認防止性の要件](#page-35-0) 2-16 プラグイン ビジネスプロセス管理プラグイン 3-20 ロジック [プラグイン](#page-65-1) 3-20

### $\sim$

へ ベス ト [プ ラ ク テ ィ ス、 説明](#page-15-1) 1-4 [変数、 一時](#page-82-2) 3-37

ま [マッピング](#page-31-4) 2-12, [3-22](#page-67-3) [マニ ュ アルで使用する表記規則](#page-9-0) x

ー<br>メッセージ [RosettaNet](#page-78-0) 送信 3-33 [永続性](#page-76-5) 3-31 [再試行](#page-81-2) 3-36 [サイズ](#page-76-4) 3-31 メッセージ タイムアウト 3-35 [メ ッ セージの同期的送信](#page-78-0) 3-33

も [目標、 説明](#page-14-1) 1-3

**ン**<br>リポジトリ 3-26

れ [例外処理](#page-31-0) 2-12

ろ ロ [ギング \(](#page-83-3)logging) 3-38 ロ [ギングの要件](#page-35-0) 2-16 ロジック [プラグイン](#page-65-1) 3-20 ロール [解析](#page-23-1) 2-4

[統合の設計](#page-15-0) 1-4